# **PERANCANGAN APLIKASI PEMETAAN** *CUSTOMER* **BERBASIS WEBGIS DENGAN MENGGUNAKAN METODE** *K-MEANS*

**SKRIPSI**

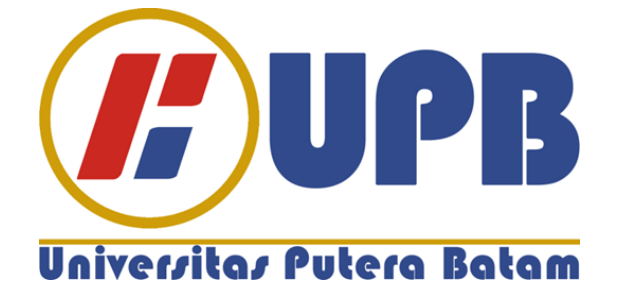

**Oleh Dicky Zulkarnain 170210149**

**PROGRAM STUDI TEKNIK INFORMATIKA FAKULTAS TEKNIK DAN KOMPUTER UNIVERSITAS PUTERA BATAM 2022**

# **PERANCANGAN APLIKASI PEMETAAN** *CUSTOMER* **BERBASIS WEBGIS DENGAN MENGGUNAKAN METODE** *K-MEANS*

### **SKRIPSI**

**Untuk memenuhi salah satu syarat guna memperoleh gelar Sarjana**

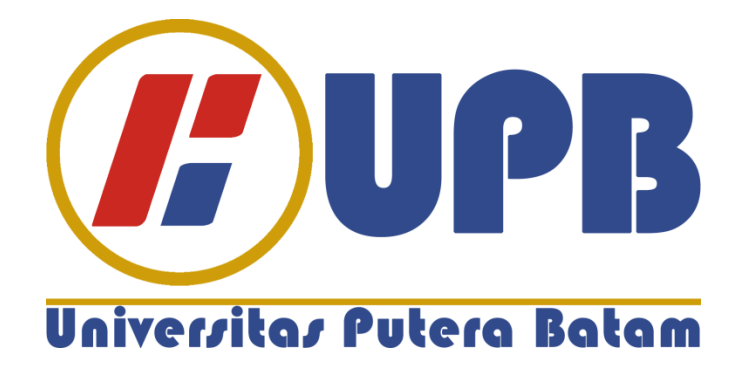

**Oleh Dicky Zulkarnain 170210149**

## **PROGRAM STUDI TEKNIK INFORMATIKA FAKULTAS TEKNIK DAN KOMPUTER UNIVERSITAS PUTERA BATAM 2022**

# **SURAT PERNYATAAN ORISINALITAS**

Yang bertanda tangan di bawah ini saya:

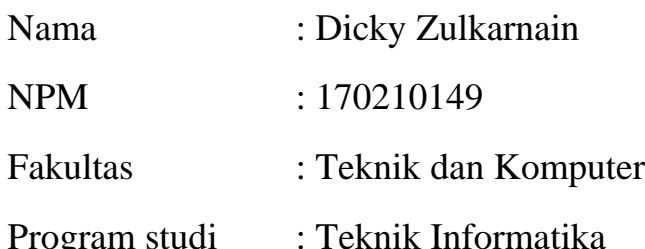

Menyatakan bahwa "Skripsi" yang saya buat dengan judul:

## **PERANCANGAN APLIKASI PEMETAAN CUSTOMER BERBASIS WEBGIS DENGAN MENGGUNAKAN METODE K-MEANS**

Adalah hasil karya sendiri bukan "duplikasi" dari karya orang lain. sepengetahuan saya, di dalam naskah skripsi ini tidak terdapat karya ilmiah atau pendapat yang pernah ditulis atau diterbitkan oleh orang lain, kecuali yang secara tertulis dikutip didalam naskah ini dan disebutkan dalam sumber kutipan dan daftar pustaka.

Apabila ternyata di dalam naskah skripsi ini dapat dibuktikan terdapat unsur unsur PLAGISASI, saya bersedia naskah skripsi ini digugurkan dan gelar akademik yang saya peroleh dibatalkan, serta proses sesuai dengan peraturan perundang-undangan yang berlaku. Demikian pernyataan ini saya buat dengan sebenarnya tanpa ada paksaan dari siapapun.

Batam, 21 Juli 2022

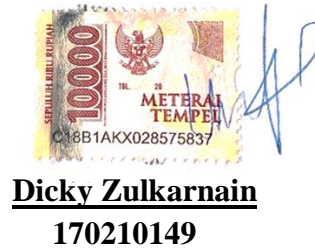

# **PERANCANGAN APLIKASI PEMETAAN CUSTOMER BERBASIS WEBGIS DENGAN MENGGUNAKAN METODE K-MEANS**

**SKRIPSI**

**Untuk memenuhi salah satu syarat memperoleh gelar Sarjana**

**Oleh**

**Dicky Zulkarnain**

**170210149**

**Telah disetujui oleh Pembimbing pada tanggal**

**seperti tertera di bawah ini**

**Batam, 10 Agustus 2022 Rahmat Fauzi, S.Kom., M.Kom.**

**Pembimbing**

#### **ABSTRAK**

J&T Express merupakan penyedia jasa pengiriman barang dalam kota dan luar kota, J&T Express memiliki cabang outlet di beberapa daerah di batam, Dari sekian banyak jasa ekspedisi yang kita kenal di Indonesia, J&T Express adalah si pendatang baru yang langsung berhasil merebut hati pelanggan. Sudah banyak juga pelaku bisnis *online* yang bermitra dengan J&T Express. Untuk memperoleh serta menambah customer, diperlukan strategi khusus agar pemasaran yang dilakukan lebih efektif dan effisien, maka dalam penelitian ini dilakukan dengan cara mengolah data-data customer yang sudah ada.*WebGIS*  merupakan sistem informasi geografis berbasis web, yaitu suatu aplikasi yang dapat dijalankan dan diaplikasikan pada suatu *web browser* apakah aplikasi tersebut dalam jaringan computer global yaitu internet ataupun dalam suatu jaringan berbasis *Local Area Network (LAN)* atau dalam suatu *Personal Computer (PC)* namun memiliki dan terkonfigurasi dalam setting jaringan dalam *web server*nya. Metode yang digunakan adalah K-Means yang merupakan salah satu algoritma *clustering* bertujuan untuk membagi data menjadi beberapa kelompok. Dalam penelitian ini pengumpulan data diperoleh melalui *observasi,* wawancara dan Dokumentasi.Hasil dari penelitian ini adalah Sistem ini dapat digunakan untuk membantu bagian admin J&T express. Dalam sistem ini terdapat fungsi menganalisa data yang dimana akan mengeluarkan hasil data analisa pengiriman paket customer yang sudah di *cluster* kan beserta dengan keterangan pemberian cashback pada customer untuk meningkatkan kepercayaan pada customer.

**Kata kunci** : *K Means, Cluster, Webgis, Geografis, Latitude, Longitude*

#### **ABSTRACT**

*J&T Express is a supplier of products conveyance administrations inside the city and outside the city, J&T Express has outlet branches in several areas in Batam, Of the many expedition services we know in Indonesia, J&T Express is a newcomer who immediately succeeds in capturing the hearts of customers. There are also many online businesses that have partnered with J&T Express. To obtain and add customers, a special strategy is needed so that the marketing carried out is more effective and efficient, so in this study it was carried out by processing existing customer data. WebGIS is an electronic geographic data framework, which is an application that can be run and applied to an internet browser whether the application is in a worldwide PC organization, in particular the web or in a Network in view of a Local Area Network (LAN) or in a Personal Computer (PC) but has vndi s configured in the network settings on the web server. The method used is K-Means which is one of the clustering algorithms aimed at dividing data into groups. In this study information assortment was acquired through perception, interviews and documentation.The consequence of this study is that this framework can be utilized to help the admin department of J&T express. In this system, there is a data analysis function which will issue the results of the analysis data on the delivery of customer packages that have been clustered along with information on giving cashback to customers to increase trust in customers.*

**Keywords** : K Means, Cluster, Webgis, Geographical, Latitude, Longitude

### **KATA PENGANTAR**

Puji syukur kehadirat Tuhan Yang Maha Esa yang telah melimpahkan segalam berkat dan karunianNya, sehingga saya sebagai penulis dapat menyelesaikan laporan tugas akhir yang merupakan salah satu persyaratan untuk menyelesaikan program studi strata satu (S1) pada Program Studi Teknik Informatika di Universitas Putera Batam.

Penulis menyadari bahwa skripsi atau penelitian ini masih jauh dari kata sempurna. Oleh karena itu, kriti dan saran sangat dibutuhkan dan senantiasa diterima dengan senang hati. Dengan rendah hati dan segala keterbatasan, penulis menyadari bahwa skripsi ini takkan terwujud atau selesai tanpa bantuan, bimbingan, dan tentunya dorongan dari berbagai pihak. Maka dari itu, saya sebagai penulis dengan segalam kerendahan hati ingin menyampaikan ucapan terimakasih kepada :

- 1. Rektor Universitas Putera Batam;
- 2. Dekan Fakultas Teknik dan Komputer;
- 3. Ketua Program Studi Teknik Informatika;
- 4. Rahmat Fauzi, S.Kom., M.Kom.selaku dosen pembimbing Skripsi pada Program Studi Teknik Informatika Universitas Putera Batam;
- 5. Sunarsan Sitohang, S.Kom., M.TI. selaku dosen pembimbing akademik para Program Studi Teknik Informatika Universitas Putera Batam;
- 6. Dosen dan Staff Universitas Putera Batam;
- 7. Bapak Jamaluddin dan Ibu Nur Haedah selaku kedua Orang Tua penulis yang telah memberikan dukungan dan motivasi, serta doa untuk menyelesaikan skripsi ini;
- 8. Ibu Sri Handayani, dimana beliau adalah sebagai Koordinator Fasilitator J&T Expres dan bagian dari petugas J&T Batam
- 9. Saudara penulis yang telah memberikan semangat dalam menyelesaikan skripsi ini;
- 10. Semua teman-teman program studi teknik informatika angkatan 2017 yang berasama berjuang dan saling mendukung dalam mengerjakan skripsi ini;

Semoga Tuhan Yang Maha Esa membalas kebaikan dan selalu mencurahkan berkat dan kasihnya, Amin.

Batam, 10 Agustus 2022

Dicky Zulkarnain

vii

# **DAFTAR ISI**

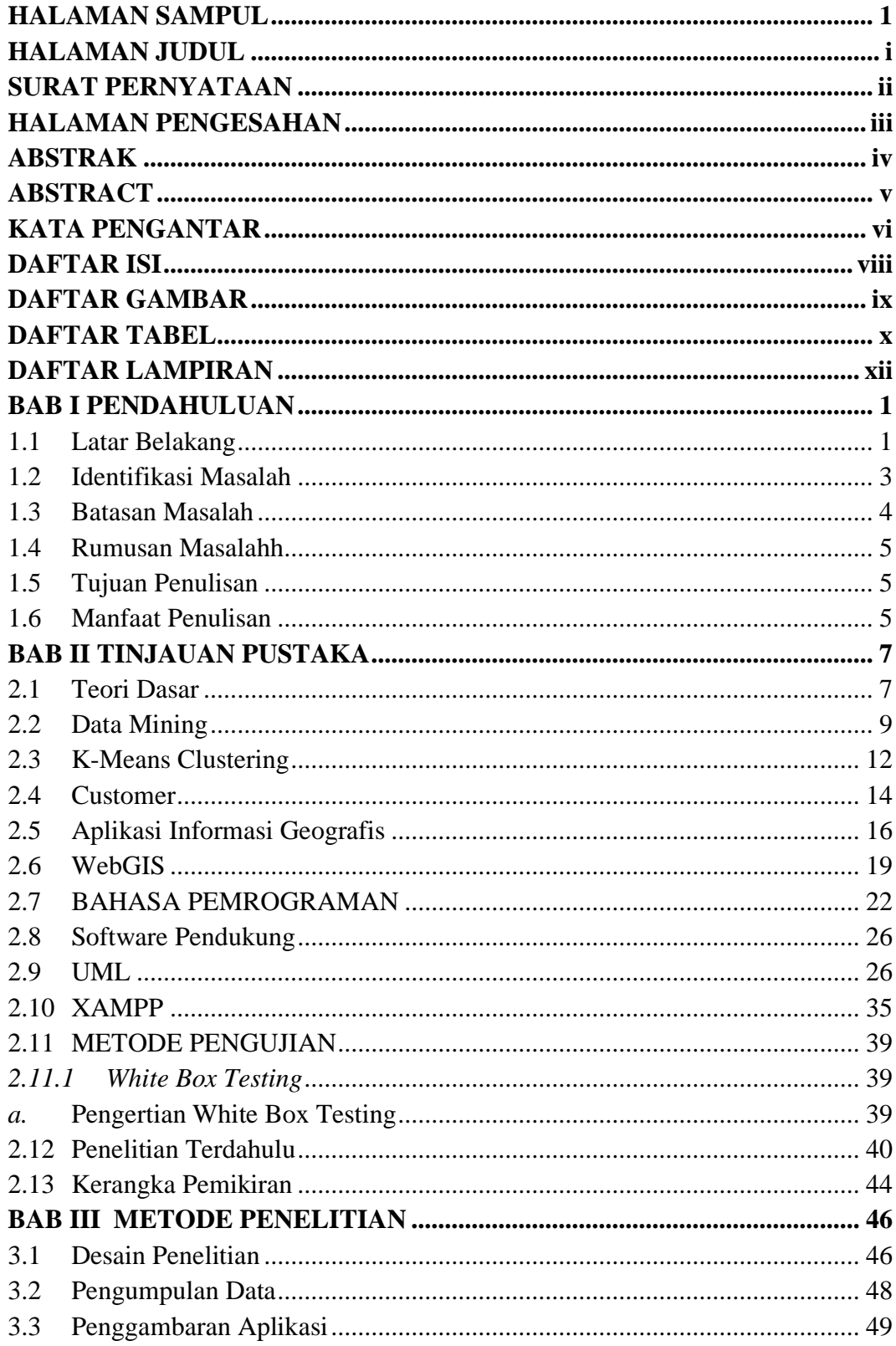

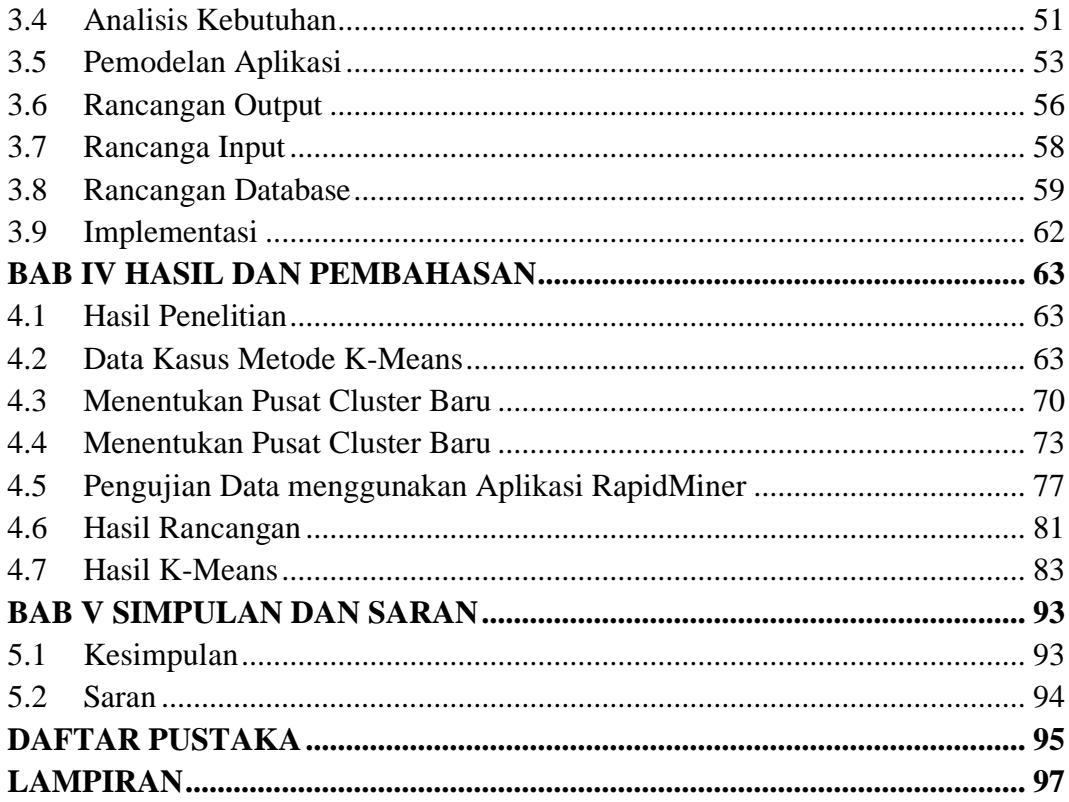

# **DAFTAR GAMBAR**

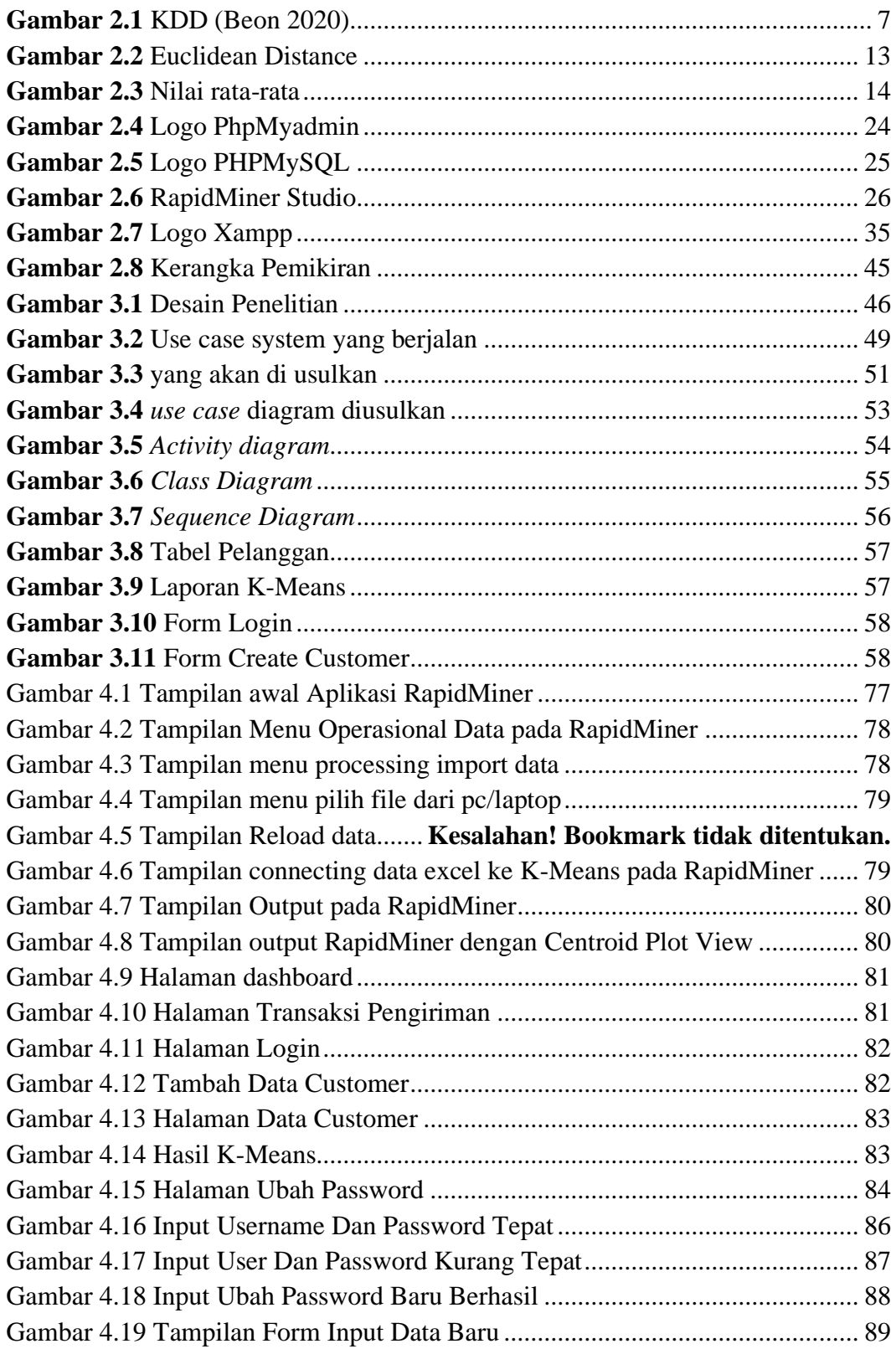

# **DAFTAR TABEL**

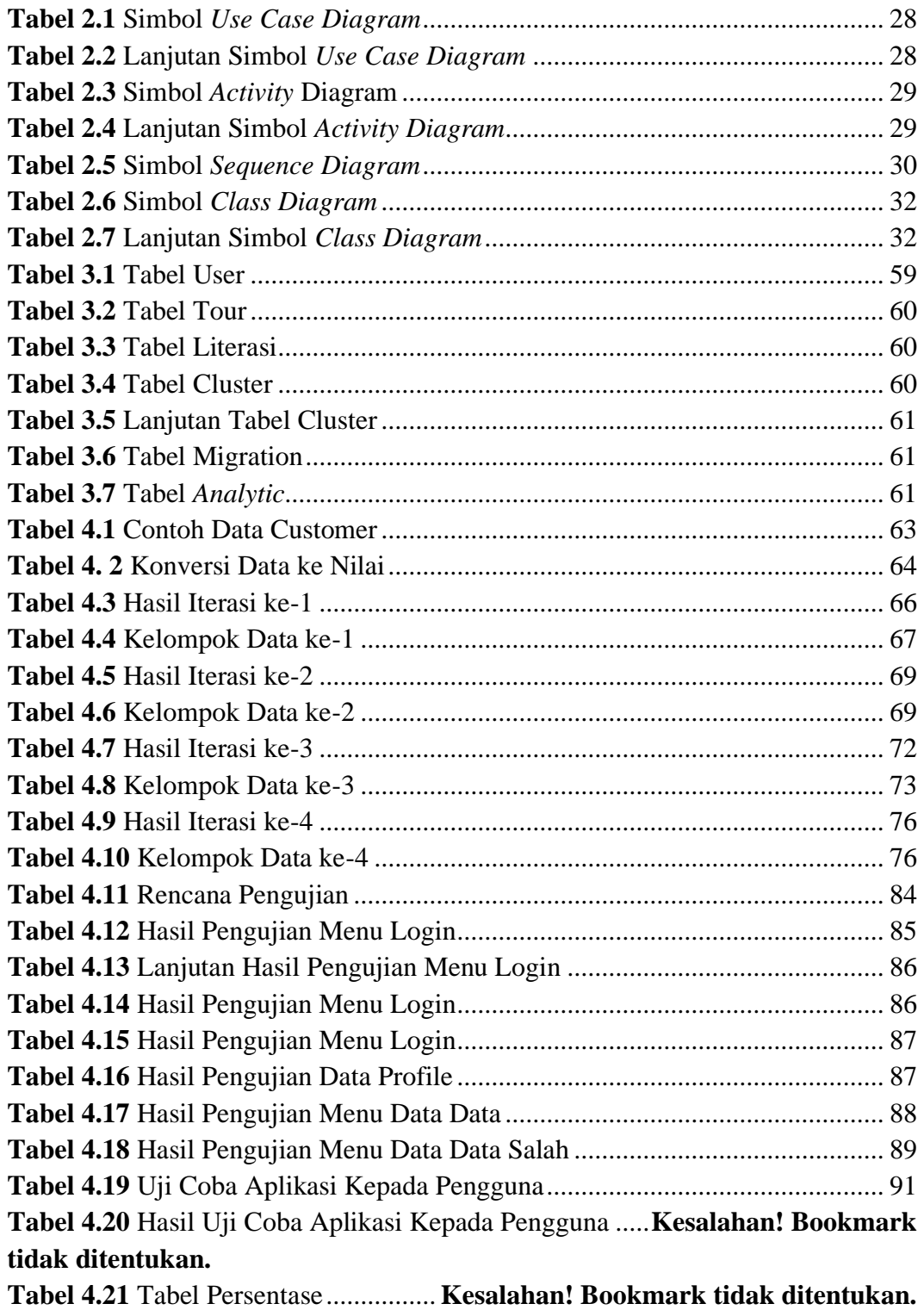

# **DAFTAR LAMPIRAN**

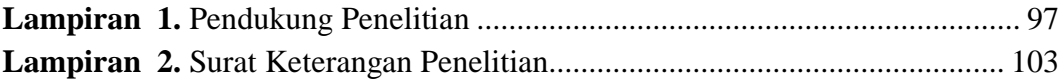

## **BAB I PENDAHULUAN**

#### **1.1 Latar Belakang**

Kehadiran Kehadiran organisasi spesialis pengangkutan barang menjadi bagian penting untuk menggarap pameran perkembangan produk dari dan ke suatu daerah. Tugas utama perusahaan spesialis pengangkutan produk adalah untuk memindahkan barang dari titik awal pengiriman ke tujuan. Pekerjaan untuk keperluan pengangkutan barang dagangan mengingat administrasi yang memberikan izin pengangkutan produk baikkdalam jarak pendek (dalam kota) dan jarak signifikan (luar kota). Ide organisasi gerakan yang diberikan berhubungan erat dengan pemenuhan yang dirasakan oleh klien. Lebih baik sifat administrasi penyampaian produk, semakin tinggi pemenuhan yang dirasakan oleh klien. Pemenuhan tinggi yang dirasakan oleh klien akan memberikan dukungan kepada klien untuk meletakkan bidang kekuatan untuk organisasi.

Masyarakat umum dapat memilih organisasi spesialis yang memberikan forwarder kargo dasar, cepat, sederhana, dan inovatif. Salah satunya J&T express Batam, organisasi lain yang memberikan administrasi transportasi/pengangkutan produk dan/atau arsip yang memiliki banyak akomodasi dan manfaat dalam administrasinya. Pelari (messenger) dapat menyampaikan dan mendapatkan kiriman. Bagi yang ingin mengantarkan merchandise dan juga arsip bisa menghubungi call focus J&T express Batam atau salah satu runner, barang akan didapatkan tanpa harus ke outlet J&T express Batam. Atau sebaliknya dengan mengirimkanmelalui aplikasi android, IOS, situs dan melalui VIP biasanya digunakan oleh organisasi yang menjual produk secara konsisten. Peningkatan

inovasi, data, dan korespondensi tersebut menjadikan kehadiran koperasi spesialis alat angkut J&T express Batam berperan penting dalam mengirimkan/menghantarkan produk dari titik awal sumber hingga tujuan penerima manfaat dengan inklusi di dalam kota. atau di luar kota. Pada saat melakukan pick up / pengirman barang sprinter atau kurir J&T express Batam mengalami kendala pada saat mencari alamat sehingga penjemputan paket di rumah customer sedikit terhambat dan banyak membuang buang waktu. Setiap outlet J&T express Batam memiliki 5 sampai 6 orang tenaga marketing dalam upaya memperbanyak customer atau customer yang akan mengirim barang di J&T express Batam. Saat ini terjadi penurunan omset atau pendapatan di beberapa outlet J&T Batam. Salah satu faktor penyebabnya adalah kendala saat sprinter mencari alamat rumah customer sehingga paket customer lambat di pickup dan kepercayaan customer mulai turun. Untuk mendapatkan dan menambah klien, diperlukan kerangka kerja yang luar biasa agar pengembangan regulasi dilakukan dengan lebihhefektif dan cakap, sehingga dalam penelitian ini diselesaikan dengan menangani dataaklien yang ada. untuk pemberian reward kepada customer yang pengiriman paketnyaasangat banyak sehingga kepercayaan dan keinginan memilih jasa pengiriman J&T express Batam tinggi.

Penelitian ini dilakukan menggunakannmetode K-Means. Dengan menggunakan strategi ini, informasi dapat dirangkai menjadi beberapa kelompok mengingat kesamaan informasi tersebut, sehingga data individu-individu yang memiliki kualitas serupa berubah menjadi substansi tersendiri yang dimiliki dan individu-individu yang memiliki berbagai kualitas menjadi tanda-tanda yang memiliki sifat serupa..

Definisiiumum dari analisisscluster khususnya menemukan bermacammacam item sehingga artikel dalam satu pertemuan adalah sesuatu yang serupa (atau memiliki hubungan) dengan orang lain dan unik (atau tidak relevan) dengan objek dalam situasi saat ini pertemuan yang berbeda(Hermawati, 2013). Clustering dapat menemukan penyampaian desain dalam informasi besar dan kecil selain menjadi sukses dan efektif dalam membayangkan informasi dari informasi umum yang unik (Zhang, Ramakrishnan, & Livny, 1996).Mengingat masalah selesai, pencipta mengangkat judul **"Perancangan Aplikasi Pemetaan**  *Customer* **Berbasis Webgis Dengan Menggunakan** *Metode K-Means***"**.

#### **1.2 Identifikasi Masalah**

.

Dengan didasarkannlatar belakang diatas, maka ditentukan permasalahan sebagai berikut:

- 1. Belum adanya sebuah aplikasiiuntuk penjemputan barang sesuai titik lokasi
- 2. Belum adanya metode yang tepat untuk dapat digunakankan untuk membantuusprinter atau kurir J&T express Batam.
- 3. Kurangnya petunjuk mencari alamat rumah customer sehingga paket customer lambat di pickup.

#### **1.3 Batasan Masalah**

Untukkmempertajammsasaran dannmembatasi ruang lingkup, maka perlu membatasi masalahhtentang hal yang akan di rancang. Penulis membatasi masalah sebagai berikut :

- 1. System yang akan di rancang adalah penerapan metode K-Means untuk penyebaran customer J&T Expres Batam berbasis webgis yang akan di lengkapi dengan perhitungan pembagian cluster customer J&T Expres Batam.
- 2. Lokasi penerapan metode K-means untuk penyebaran customer J&T Expres Batam berbasis webgis ini adalah salah satu outletnya yaitu Drop off 47 Batam dengan objek penelitian wilayah kecamatan Nongsa Batam.
- 3. Pendataan di lakukan pada customer drop off NGS47 Batam
- 4. Pengujiannaplikasi menggunakan pengujian black box testing dan white boxxtestingg
- 5. Pengujiannsystem hanya ke metode yang di gunakan yaitu *K-Means*
- 6. Sofwere pendukung PHP, NOPET++, XAMPP

#### **1.4 Rumusan Masalahh**

- 1. Bagaimana menerapkannmetode K-Means dalam pengelompokan (Cluster) Untuk pola penyebaran penyebaran customer pada drop off NGS47 Batam?
- 2. Bagaimana menerapkan Metode K-Means dalam pengelompokan (cluster) penyebaran customer Drop Off NGS47 Batam?

#### **1.5 Tujuan Penulisan**

Adapun tujuan dari penelitian ini adalah :

- 1. MenerapkannmetodeeK-means untuk penyebaran customer pada drop off UPG47 nusantara berbasis webgis
- 2. Merancang penerapan metode K-Means untuk penyebaran customer pada Drop Off NGS47 Batam

#### **1.6 Manfaat Penulisan**

Penulis membagi dua manfaat dalam penelitian ini, yaitu manfaat secara teoritis dan manfaat secara praktis.

- a. Manfaat Teoritiss
	- 1. Referensi bagi pembaca atau peneliti yang akan melakukan penelitian lebih lanjut mengenai data *mining* penerapan *K-means clustering* ataupun metodeelainnya dalam *data mining.*
	- 2. Penerapaniilmu yang didapat selama belajar di Universitas Putera Batam Jurusan Teknik Informatika.

### b. Manfaat Praktis

- 1. Menambahjilmu terlebih untuk saya dalam proses penerapan data mining serta perancanga Aplikasi Pemetaan *Customer* Berbasis *Webgis.*
- 2. Membantu dalam menganalisa penyebab penurunan dan peningkatan omset pengirim barang.

## **BAB II TINJAUAN PUSTAKA**

#### **2.1 Teori Dasar**

Eksplorasi ini memiliki hipotesis mendasar yang menggabungkan KDD (Knowledgee Discovery In Database), Data mining, Customer, K-Means Clustering Algorithm, pemrograman pendukungg, pemeriksaan dan sistem sebelumnya.KnowledgeeDiscovery In Database (KDD)

Information Mining sering disebut sebagai Knowledge Discovery In Database (KDD) untuk mencari informasi baru yang didapat dari hasil penanganan informasi. Berikut adalah ilustrasi serta penjelasan menegenai proses KDD secara detail:

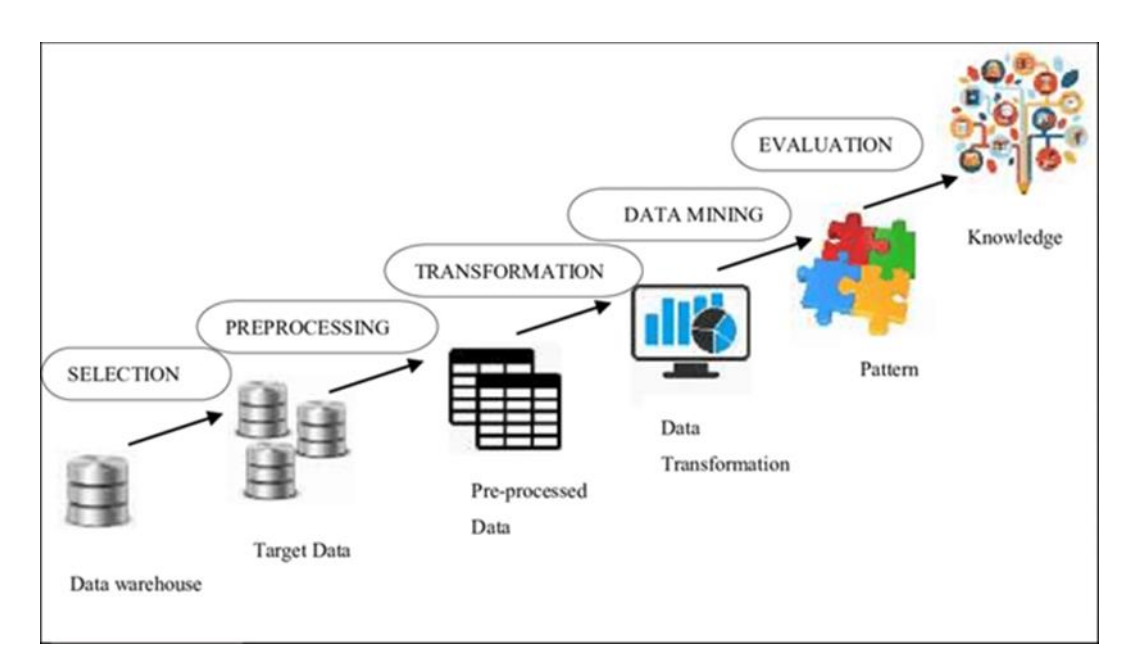

**Gambar 2.1** KDD **Sumber :** (Beon 2020)

Menurut (Sinaga & Handoko, 2021) tahap-tahap dalam Knowledge Discovery in Database (KDD) terdiri dari:

1. *Cleaning* Data

Langkah yanggdilakukan adalahhmembersihkan data berupa reduksi data yang tidak tetap.

*2. Integrasi Data*

Tahap ini dilakukan untuk menggabungkan data secara keseluruhan dari sumber data.

3. Pemilihan Data

Pada saat ini pemeliharaan data sedang dilakukan dengan mengambil informasi dari database sesuai dengan tujuan yang telah ditetapkan..

4. Transformasi Data

Tahap ini melakukan perubahan data sesuai dengan metode atau teknik data mining yang diterapkan.

5. Penambangan Data

Pada tahap ini dilakukan implementasi metode data mining yang sesuai untuk mendapatkan pola dari data tersebut.

6. evaluasi Paten

Tahap ini dilakukan untuk mengidentifikasi data dan pola data.

7. Presentasi Pengetahuan

Pada tahap ini, data mining menghasilkan informasi yang dapat disajikan dan selanjutnya dapat digunakan sebagai informasi untuk objek penelitian.

Menurut (Handoko, 2016) gagasan Data Mining yang sedang berlangsung seperti mengumpulkan, memanfaatkan informasi yang besar untuk menemukan kondisi atau desain informasi yang saling terkait. Sesuai (Sari dan Harman, 2020) KDD (pengungkapan informasi dalam kumpulan data) adalah tahap yang tidak sulit untuk membedakan desain dalam informasi di mana contohnya juga baru, juga dapat membantu. Information Discovery in Database (KDD) adalah cara paling umum untuk menemukan data baru yang berharga dalam kumpulan data bisa terdiri dari pemahaman di bidang aplikasi, kemudian, pada saat itu, membuat informasi yang objektif dalam kumpulan data, membersihkan data dan prapenanganan data (Fiandra et al., 2017).

#### **2.2 Data Mining**

Menurutt(Santoso,2017)Data Mining merupakan sebuah metode pengolahan informasi untuk menemukan contoh-contoh baru yang terkandung dalam informasi tersebut. Penggunaan. Data Mining tidak diragukan lagi bermanfaat sebagai bahan untuk menambahkan data di berbagai kalangan mulai dari bisnis ke klinis, ini juga ditunjukkan setelah melihat pentingnya data yang didukung oleh para ahli. Seperti yang dikemukakan oleh (Kurnia et al., 2020) Data Mining adalah campuran dari berbagai disiplin ilmu pemrograman.

Selanjutnya, beberapa bidang dalam kehidupan sehari-hari yang menerapkan penggabungan penambangan informasi (Kurnia et al., 2020).

1. Pemasaran untuk Promosi dan Organisasi Bisnis memiliki informasi yang berguna dalam perencanaan dan prosedur bisnis mereka. Misalnya, metodologi untuk menambahkan item untuk membuat pennawaran kesemutan yang besar, memilih pedagang yang tepat. Berikutnya adalah contoh aplikasi penambangan informasi dalam etalase dan.bisnis:

a) Analisis Keranjang Pasar, juga dikenal sebagai analisis keranjang belanja, adalah proses penyaringan konsumen terhadap penawaran produk yang bias secara tidak adil. MBA juga dikenal sebagai aturan asosiasi (aturan asosiasi), yang merupakan prinsip tunggal dari data mining yang difokuskan untuk menangani asosiasi atau isu-isu terkait data.

b) Recommender System adalah aplikasi yang menyarankan sejumlah variabel dengan ambang batas tinggi agar dapat digunakan lebih aman, mirip dengan penggunaan rekomendasi pemasok yang menonjolkan kinerja yang baik. Teknik yang digunakan dalam aplikasi ini adalah teknik yang bersifat kalematik atau diklasifikasikan.

c) Prediksi Churn adalah analisis pelanggan setia atau tidak setia berdasarkan data variabel-variabel. Sebagai contoh, sebuah perusahaan di industri telekomunikasi dengan lebih dari satu juta pelanggan ingin menentukan apakah pelanggannya setia atau tidak, sehingga menggunakan teknologi data mining untuk mempermudah dan menyelesaikan tugas ini dengan cepat. Teknik yang digunakan adalah teknik klasifikasi dan stereoskopik.

d) Frauds Decection.digunakan untuk mengidentifikasi individu yang mungkin melakukan kejahatan. Agar penerapan teknik data mining berhasil, sejumlah besar data harus diproses secara manual, yang akan membutuhkan investasi waktu dan uang yang signifikan. Aplikasi ini menggunakan teknik deteksi anomali.

- 2. Sains dan Teknologi Beberapa teknik data mining dapat diterapkan di bidang ilmiah dan teknis untuk menyederhanakan masalah yang kompleks, seperti yang melibatkan kedokteran, genetika, teknik elektro, dan bidang lainnya.
- 3. Hiburan dan Seni. Data mining juga dapat digunakan untuk bidang dan domain tertentu, seperti mengidentifikasi lagu populer yang sering dibagikan atau menyarankan lagu atau video yang memiliki kesamaan dengan favorit.
- 4. Deskripsi adalah alat yang dapat digunakan untuk mengidentifikasi suatu objek untuk dianalisis dan diubah formatnya sehingga dapat dibaca atau dipahami oleh domain aplikasi yang membuatnya.
- 5. Prediksi memiliki karakteristik tertentu dengan klasifikasi, namun data dikompilasi menurut perkiraan atau nilai untuk periode waktu mendatang. Pertimbangkan prediksi seperti memperkirakan jumlah pelanggan dalam jangka waktu tertentu atau memperkirakan harga saham untuk empat bulan ke depan.
- 6. Prediksi memiliki karakteristik tertentu dengan klasifikasi, namun data dikompilasi menurut perkiraan atau nilai untuk periode waktu mendatang.

Pertimbangkan prediksi seperti memperkirakan jumlah pelanggan dalam jangka waktu tertentu atau memperkirakan harga saham untuk empat bulan ke depan.

- 7. Proses klasifikasi memerlukan pengembangan model atau komponen fungsional yang menggambarkan sesuatu sekaligus mendistribusikan data di antara sejumlah kelas. Klasifikasi melibatkan proses mengekstraksi karakteristik suatu objek dan menempatkannya di satu kelas sebelumnya.
- 8. Proses clustering memerlukan pengelompokan data menurut sejumlah kelas dan menghubungkannya dengan objek-objek terkait. Tujuannya adalah untuk menggabungkan objek yang mirip atau hampir identik menjadi beberapa kelompok. Karena ada lebih banyak variasi di setiap klaster dan lebih banyak variasi di setiap objek, kualitas analisis klaster meningkat.
- 9. Asosiasi adalah atribut yang pertama kali muncul dalam data mining setelah jangka waktu tertentu. Di industri yang lebih umum, analisis keranjang belanja digunakan (analisis keranjang pasar). Tugas Asosiasi adalah penelitian tentang hukum alam untuk memutuskan hubungan antara dua atau lebih atribut yang terhubung.

#### **2.3 K-Means Clustering**

Teknik K-Means Clustering atau disebut juga dengan K-Means Clustering Algorithm merupakan suatu metodologi yang khas dalam merawat data dan populer karena kewajarannya.. Tujuannya selain untuk mengelompokkan informasi atau artikel ke dalam beberapa kelompok (kumpulan) sehingga setiap kelompok akan dimuat informasi tertentu dengan kelompok terdekat. Seperti yang ditunjukkan oleh (Rochcham, 2020) perhitungan K-Means merupakan strategi penambangan informasi yang sering digunakan untuk membedakan dan menyelidiki pengumpulan informasi. Sesuai (Thabit et al., 2020) K-Means adalah teknik perhitungan yang membedah informasi atau memutuskan kualitas dalam informasi untuk dilihat secara serampangan dan melacak objek dalam kumpulan yang serupa mungkin memiliki koneksi dengan objek lain dalam grup atau tidak terhubung dengannya.Sebagai contoh kelompok sastra, berikut adalah beberapa frasa:

Langka 1: tentukan jumlah cluster K yang akan dibengkokkan.

Langkah 2: Jelaskan rumus clustering secara detail berdasarkan cluster yang dimaksud.

Langkah 3: Menerapkan pengelompokan titik pada data untuk memperbaiki teka-teki jigsaw data.

rumus Euclidean Distance:

$$
d(x,y) = \sqrt{\sum_{i=1}^{n} (x_i - y_i)^2}
$$

**Gambar 2.2** Euclidean Distance **Sumber : (susanti 2021)**

Langkah 4 : Setelah informasi dikumpulkan mengingat jarak terdekat ke setiap titik ikat, untuk menentukan atau menentukan titik pengelompokan yang baru ditemukan, adalah dengan memastikan nilai khas dari data bunga di setiap tandan menggunakan resep:

$$
\mu_k = \frac{1}{N_k} \sum_{q=1}^{N_k} x_q
$$

## **Gambar 2.3** Nilai rata-rata **Sumber : (susanti 2021)**

Langkah 5: Mulai proses liturgi dan selesaikan. Jika nilainy sama dengan iterasi sebelumnya, teks dianggap lengkap.

K-Means adalah teknik yang mengubah informasi menjadi beberapa tabel berdasarkan grafik dengan properti numerik. Popularitas K-Means merupakan hasil dari efektivitasnya dalam memperoleh informasi yang besar dan cepat. Clustering K-Means perhitungan adalah suatu perhitungan yang membutuhkan k batas. informasi dan mempartisi sekelompok n objek menjadi k grup untuk membingkai suatu pertemuan dengan tingkat keserupaan yang serius sementara individu kelompok lain memiliki tingkat keterbandingan yang rendah.

#### **2.4 Customer**

Customer ialah pelanggan yang akan mengirimkan barang pada outlet outlet J&T express Batam, di mana pelanggan ini ada beberapa jenis yang pertama ada yang bekerja sama dengan oulet outlet J&T express Batam yang ada di makassar atau pelanggan bulanan yang kedua pelanggan yang datang sendiri ke outlet J&T

terdekat dengan lokasi nya, dan yang ketiga pelanggan yang di ingin paket atau barang nya di jemput di rumah nya customer ini bekerja sama dengan kurir J&T express Batam.

Sedangkan menurut nasution (2004:102) pelanggan suatu perusahan adalah orang yang membeli dan menggunakan prosuk suatu perusahaan. Menurut gaspers dalam laksana (2008:10) pengertian pelanggan ada 3 yaitu :

1. Pelanggan internal (internal customer)

Kami adalah orang-orang yang bekerja untuk perusahaan kami dan memiliki penilaian tentang bagaimana kinerja perusahaan kami di tempat kerja atau secara umum.

- 2. Pelanggan antara (intermediate customer) seseorang yang bermain-main atau pembawa persuasi daripada seseorang yang membeli produk terakhir yang bersangkutan..
- 3. Pelanggan eksternal (eksternal customer)

Menjadi pembeli atau penjual produk terakhir yang sering disebut sebagai "nyata pelanggan" (real customer).

4. Kepuasan pelanggan

Hal ini dinyatakan oleh Laksana (2008:9) sama dengan orang Kenya. Kemudian, menurut Kotler dalam Laksana (2008:9), istilah "kepuasan pelanggan" mengacu pada perasaan pembeli ketika pembeli menerima barang atau jasa tertentu yang melebihi harapan mereka. Arti bertanggung jawab untuk menghubungkan titik-titik antara pekerjaan yang dilakukan dan hasil. Biasanya, perhatian pembeli adalah ketakutan atau pengetahuan mereka tentang apa yang akan terjadi setelah mereka membeli atau mengkonsumsi produk tertentu, apakah itu sabun batangan atau sebotol bir, sedangkan keasyikan pembeli adalah ketakutan mereka akan apa yang akan terjadi setelah mereka mengkonsumsi. produk yang baru saja mereka beli. Akibatnya, para eksekutif harus memiliki pemahaman yang sama seperti klien untuk memperoleh hasil yang melampaui atau pada dasarnya setara dengan asumsi klien. Keadaan sekarang ini setara dengan yang diungkapkan oleh Gasperz dalam Laksana (2008:10) "Loyalitas konsumen pada dasarnya dapat dicirikan sebagai skenario tertentu di mana kebutuhan, harapan, dan asumsi pelanggan dapat dipenuhi melalui barang yang dikonsumsi.".

#### **2.5 Aplikasi Informasi Geografis**

Aplikasi InformasiiGeografism(SIG) merupakan aplikasi Situasi berbasis PC yang digunakan untuk menyimpan dan mengontrol data geografis. Aplikasi informasi geografis ini diharapkan dapat mengumpulkan, menyimpan, dan memecah item dan kekhasan yang menghadirkan wilayah geografis sebagai merek dagang penting atau dasar untuk diperiksa. Akibatnya, GIS adalah aplikasi PC yang dapat menjunjung tinggi dinamika spasial yang dapat mengoordinasikan penggambaran area dengan kualitas kekhasan yang dilacak di area tertentu (Prahasta E, 2007).

#### **2.6.1 Komponen utama system informasi geografis**

SIG adalah aplikasi komprehensif yang biasanya terintegrasi dengan program komputer lain di tingkat operasional dan jaringan. Jika SIG dibuat dari banyak komponen, maka (Prahasta E, 2014):

1. Perangkat Kerass

Serupa dengan perangkat keras lainnya, perangkat kerassya melayani kebutuhan analisis spasial dan pemetaan (SIG). Pertanianya jika ada terletak pada kebutuhan perangkat tambahan pendukung presentasi grafis beresolusi dan kecepatan tinggi dan besarkan operasi-operasi manajemen basis data dengan volume data yang berlaku. Secara logika, konfigurasi ini terdiri dari CPU, RAM, storage, input device, dan output device.

2. Perangkat lunak

Untuk meluncurkan tugas terkait SIG, perangkat lunak digunakan. Menurut model konseptual, perangkat SIG terdiri dari dua bagian: paket inti, yang digunakan untuk manajemen data digital dan dasbor digital, dan paket aplikasi, yang digunakan untuk fungsi digital khusus seperti analisis spasial.

3. Data dan informasi geografis

SIG dapat memberikan data atau informasi yang dibutuhkan secara cepat atau lambat dengan mentransfer data spasial dari perangkat analog dan memasukkan atribut data dari tabel menggunakan keyboard.

#### **2.6.2 Sub-aplikasi system informasi geografis**

SIG dapat diuraikan menjadi beberapa sub-aplikasi sebagai berikut (Prahasta E., 2014):

1. Data input

Mengumpulkan, mempersiapkan dan menyimpan data spasial dan atributnya. Sub-aplikasi ini bertanggung jawab dalam mengoversikan format data aslinya ke dalam SIG.

2. Data output

Menampilkan, menghasilkan keluaran basisdata spasial softcopy dan hardcopy seperti hatnya grafik, report, peta, dan lain sebagainya.

3. Data manajemen

Mengorganisasikan data spasial dan tabel atribut ke dalam aplikasi basisdata hingga mudah untuk di panggil kembali, di-*update* dan di-*edit.*

4. Data manipulation & analysis

Menentukan informasi yang dihasilkan oleh SIG. Selain itu manipulasi dan memodelkan data untuk menghasilkan informasi yang diharapkan.

#### **2.6.3 Kemampuan system informasi geografis**

Secara praktis SIG memiliki kemampuan sebagai berikut (Prahasta E, 2014):

1. SIG di gunakan sebagai alat bantu utama yang bersifat interktif, menarik, dan menantang di dalam usaha untuk meningkatkan pemahaman pembelajaran, dan pendidikan mengenai ide atau konsep lokasi, ruang, kependudukan dan unsur geografis yang terdapat di atas permukaan bumi.

- 2. SIG dapat memberikan gambaran yang komprehesif suatu masalah terkait spasial semua entitas spasial yang di libatkan dan di visualisasikan untuk memberikan informasi.
- 3. SIG memliki kemampuan yang sangat baik dalam memvisualisasikan data spasial dengan atribut atributnya, modifikasi warna, bentuk, dan ukutan symbol yang di perlukan untuk mempresentasikan unsur unsur permukaan bumi dapat di lakukan dengan mudah

Selain itu beberapa penelitian telah membuktikan kemampuan SIG yaitu :

- 1. SIG dapat memberikan gambaran yang komprehensif suatu masalah terkait spasial semua entitas spasial yang di libatkan data di visualisasikan untuk memberikan informasi.
- 2. SIG di gunakan untuk membantu perenacanaan dan pengelolaan sumber daya hutan yang baik mutlak di perlukan untuk menjaga kelestariannya (Puntodewo, 2003).
- 3. SIG mempunyai kemampuan untuk menghubungkan berbagai data pada suatu titik tertentu di bumi, menggabungkannya, menganalisa dan akhirnya memetakan hasilnya (Putindewo, 2003).

#### **2.6 WebGIS**

WebGIS adalah kerangka kerja data geografis elektronik, yang merupakan aplikasi yang dapat di jalankan san di aplikasikan pada browser internet baik aplikasi tersebut berada dalam organisasi PC di seluruh dunia, khususnya web atau di jaringan berbasis lingkungan (LAN) atau di PC (PC) namun memiliki dan dirancang dalam organisasi server webnya (Susilo, 2000). Sementara itu, menurut Prahasta (2007),

WebGIS adalah GIS atau aplikasi perencanaan terkomputerisasi yang menggunakan jaringan web sebagai media korespondensi yang memiliki kemampuan untuk menyampaikan, mendistribusikan, mengkoordinasikan, memberikan, dan memberikan data sebagai teks, peta lanjutan dan melakukan kemampuan penyelidikan dan penyelidikan yang terhubung dengan GIS melalui organisasi web. Sementara itu, menurut Setiawan dan Rabassa (1998), pemanfaatan data spasial dirasakan semakin dibutuhkan untuk berbagai tujuan seperti penyelidikan, penyusunan dan pengorganisasian, serta sumber daya khas kepala desa.Klien diharapkan datang dan melihat informasi pada tempatnya (information supplier). Ini mengurangi portabilitas dan kecepatan dalam mendapatkan data tentang informasi. Karena dirasa menjadi syarat bagi seorang webgis.

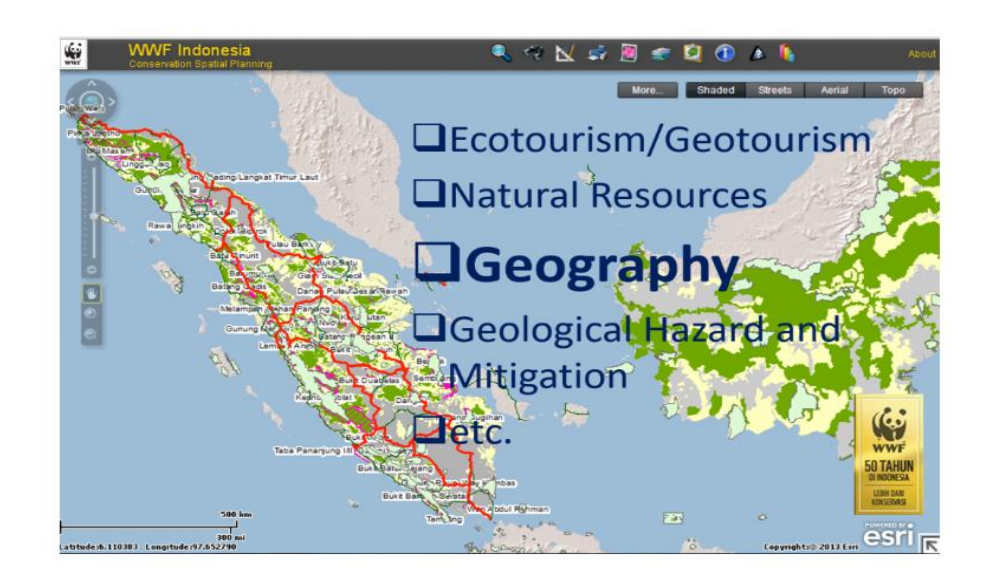

Gambar 2. 4 **KDD Sumber :** (Esri 2018) Ada beberapa keuntungan menggunakan WebGIS.

- 1. Pengguna tidak memerlukan perangkat lunak khusus untuk mengakses informasi WebGIS; sebaliknya, mereka dapat melakukannya dengan menggunakan browser internet yang dapat diakses melalui desktop atau perangkat seluler.
- 2. Peta-peta informasi digital yang disusun atas struktur dan data manajemen yang baik agar dapat dipahami dan dipahami dengan mudah.
- 3. Mendukung dalam makroperencanaan, kebijakan pengambilan, dan tata kelola pemerintahan.Membantu dalam mencari lokasi tertentu dengan cepat dan mudah menemukan kata kunci.
- 4. Mencari informasi seperti geografi, demografi, dan psikologi.

## **2.7 Bahasa Pemrograman 2.1.1 PHP**

Menurut Arieff (2011c:43) PHP adalah bahasa pengaturan dinamis sisi server terkoordinasi HTML untuk merender halaman. Karena PHP adalah koordinasi sisi server, rencana PHP dan perintah fonetik akan dieksekusi di server dan hasilnya akan dikirim dari program dalam bundel HTML..(Turban. 2011).

Denganndemikian Kode program yang ditulis dalam PHP tidak akan terlihat oleh klien sehingga keamanan halaman terjamin. PHP pada usia halaman yang kuat, terutama lokal yang dapat mendekati sumber inspirasi baru, misalnya, menampilkan konten data ke halaman. (Wardoyo. 2006).

Sementara itu, klarifiksi Nugroho (2006b:61) "PHP atau kependekan dari Personal Home Page adalah bahasa yang telah ditentukan yang tertanam dalam HTML untuk dieksekusi di sisi server". PHP dikaitkan sebagai sesuatu yang open source, sehingga kode sumber PHP dapat dimodifikasi dan diperluas tanpa syarat. Variasi PHP terbaru dapat diunduh untuk gratis melalui halaman situs web otoritas PHP: http://www.php.net(Nugroho (2006b:61)).

PHP juga dapat berjalan di server web yang berbeda seperti IIS (Internet Information Server), PWS (Personal Web Server), Apache, Xitami. PHP juga siap dijalankan di berbagai aplikasi yang sudah tersedia, antara lain: Aplikasi Operasi Microsoft Windows (semua transformasi), Linux, Mac Os, Solaris. PHP dapat bekerja sebagai modul server web Apache dan sebagai aksesori yang dapat dieksekusi sebagai CGI (Common Gateway Interface). PHP dapat mengirim header HTTP, dapat mengatur, memelihara, dan klien (Henry. 2009).

Salah satu kelebihan PHP dinamis adalah kemampuannya untuk berkolaborasi dengan berbagai jenis aplikasi organisasi basis data (DBMS), sehingga dapat membuat halaman. PHP memiliki asosiasi yang adil dengan beberapa DBMS, misalnya Prophet, Sybase, mSQL, MySQL, Microsoft SQL Server, Solid, PostgreSQL, Adabas, FilePro, Velocis, dBase, Unix dbm, dan tidak semua informasi memiliki antarmuka ODBC. (Wardoyo. 2006).

#### **2.1.2 Php MyAdmin**

Php MyAdmin adalah aplikasi pengaturan item atau aplikasi yang membuat administrasi basis informasi MySQL lebih mudah. Ilmuwan menggunakan Php Myadmin yang terdapat dalam bundel XAMPP yang digunakan untuk membuat kumpulan data. Dengan menikmati manfaat yang ada, maka klien standar tidak dapat mengetahui struktur kalimat SQL dalam kumpulan data dan rencana tabel. (Nugroho 2019).
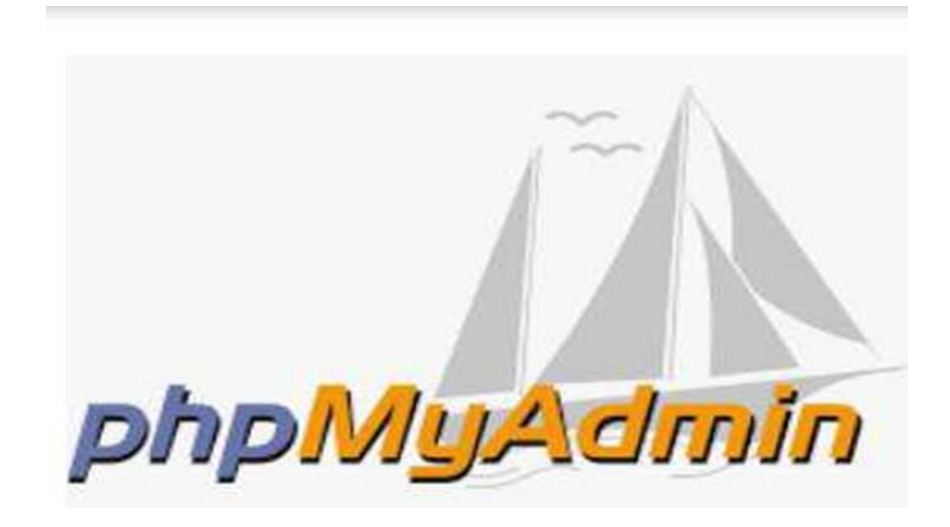

**Gambar 2.5** Logo PhpMyadmin **Sumber :**

### **2.1.3 MySQL Database**

Menurutt(Abdulloh 2018) Sebelum lebih berpengalaman dengan pembuatan database, ada baiknya untuk meninjau sintaks konstruksi database sebelumnya, yaitu sebagai berikut :

- 1. DBMS, yang menawarkan jenis bantuan untuk klien dalam membuat aplikasi pemrograman, mendapatkan dan mengendalikan kumpulan data.
- 2. Ketika informasi dipertukarkan menggunakan komputer dengan cara khusus aplikasi, itu disebut sebagai database, dan diproses menggunakan program komputer.
- 3. Tabel adalah kumpulan data yang telah diatur menggunakan kolom dan baris (field). Biasanya, satu database akan terdiri dari beberapa tabel.
- 4. Field adalah kolom tabel yang memiliki ukuran tertentu dan tipe data yang relevan.
- 5. Record adalah baris data yang memiliki nilai numerik untuk setiap field dalam sebuah tabel. Ada banyak catatan pada tabel tunggal secara default.
- 6. Kunci adalah kolom tunggal (kolom) yang ditetapkan sebagai kunci operasi tabel.
- 7. Structured Query Language Language adalah bahasa yang digunakan untuk mengakses dan memanipulasi database.

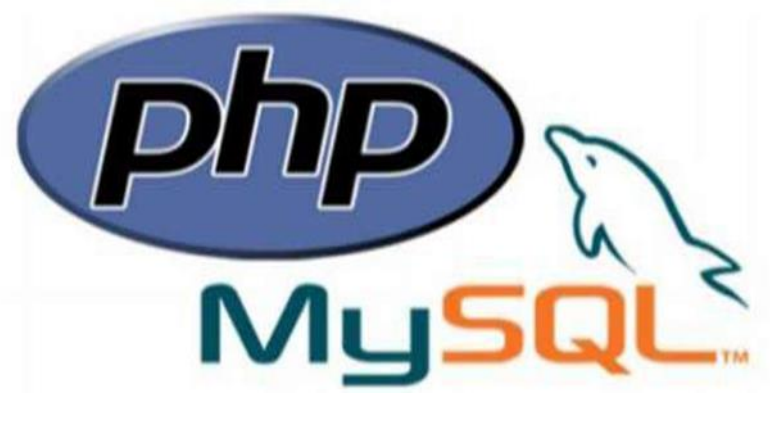

**Gambar 2.6** Logo PHPMySQL **Sumber :**

## **2.1.4 CSS (Cascading Style Sheet)**

Tujuan CSS adalah untuk memasangkan komponen penting dengan komponen pelengkap yang memiliki bentuk yang lebih khusus. Karena strukturnya yang sangat sederhana, CSS tidak dianggap sebagai bahasa

pemrograman tunggal oleh penggunanya. Hanya kode dasar halaman web yang mengubah elemen gaya HTML. (Abdulloh 2018)

## **2.1.5 RapidMiner**

*Rapidminer* adalah produk yang digunakan untuk membantu investigasi penambangan informasi, penambangan teks, dan pemeriksaan *prescient.* Sebagai *open source* atau pemrograman terbuka, RapidMiner diposisikan pertama sebagai pemrograman penambangan informasi dalam perlombaan politik oleh *KDnugget, pintu masuk penambangan informasi pada 2010-2011. Dikenal sebagai perangkat untuk menggunakan penilaian yang baik, RapidMiner* menggunakan prosedur yang jelas dan mutakhir untuk memperluas pengalaman kliennya*.*

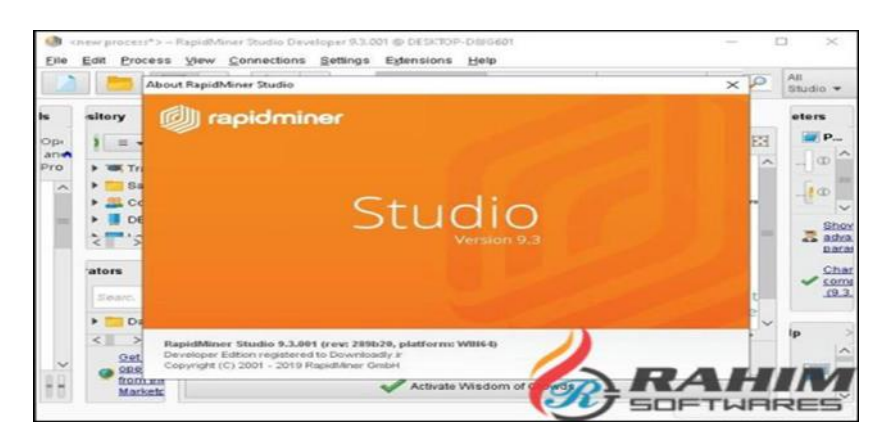

**Gambar 2.7** RapidMiner Studio **Sumber :**

## **2.8 Software Pendukung**

### **2.9 UML**

UML atau representasi bahasa tampilan yang disatukan adalah salah satu teknik atau strategi bisa sering pakai dalam demonstrasi visual yang sebagian

besar akan digunakan untuk tujuan konfigurasi atau untuk membuat pemrograman, di mana strategi UML adalah objek yang diatur. (M Teguh Prihandoyo, 2018). UML sendiri merupakan salah satu teknik demonstrasi yang paling umum digunakan dan benar-benar point by point atau lengkap, dalam strategi ini mencakup banyak hal, dari proses bisnis, struktur kelas, kolaborasi dinamis dan banyak lagi yang diingat dengan cara yang paling umum. membangun produk sampai selesai. Untuk membuat aplikasi dengan inovasi yang meningkatkan realitas, ada beberapa demonstrasi visual yang harus dilakukan terlebih dahulu, antara lain:

### 1. Use Case Diagram

Diagram use case akan mencantumkan fungsi dari berbagai aplikasi atau sekolah serta cara aplikasi atau sekolah tersebut berinteraksi dengan area diagram lainnya. Dengan menggunakan diagram use case di atas, seseorang dapat memahami dan menentukan bagaimana aplikasi yang akan dibuat akan beroperasi secara umum. Ada beberapa komponen yang akan dimasukkan dalam diagram use case di atas, seperti aktor yang dapat digunakan sebagai pengguna, manusia, keras, atau situasi serupa lainnya, sebelum ada use case, yang merupakan grafik representasi dari proses atau aktivitas yang mungkin dilakukan oleh seorang aktor. (Novicha & Naja, 2018). Menurut data, komponen-komponen diagram use case adalah sebagai berikut: use case, aktor, hubungan, dan batas sistem atau batas aplikasi (opsional).

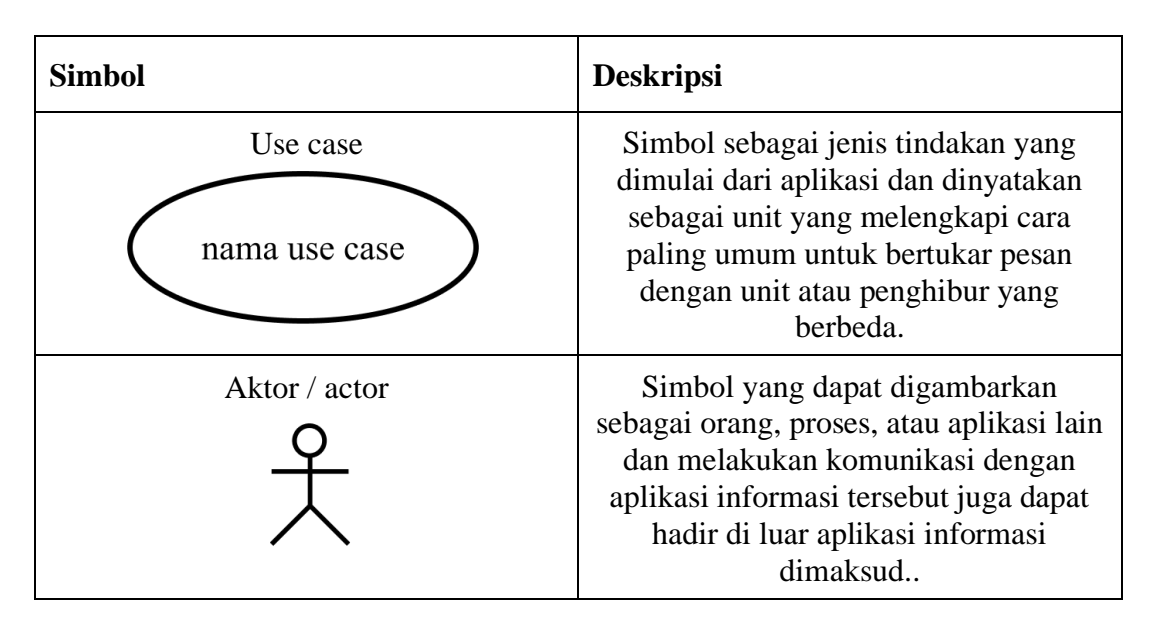

**Tabel 2.1** Simbol *Use Case Diagram*

### **Sumber :**

**Tabel 2.2** Lanjutan Simbol *Use Case Diagram*

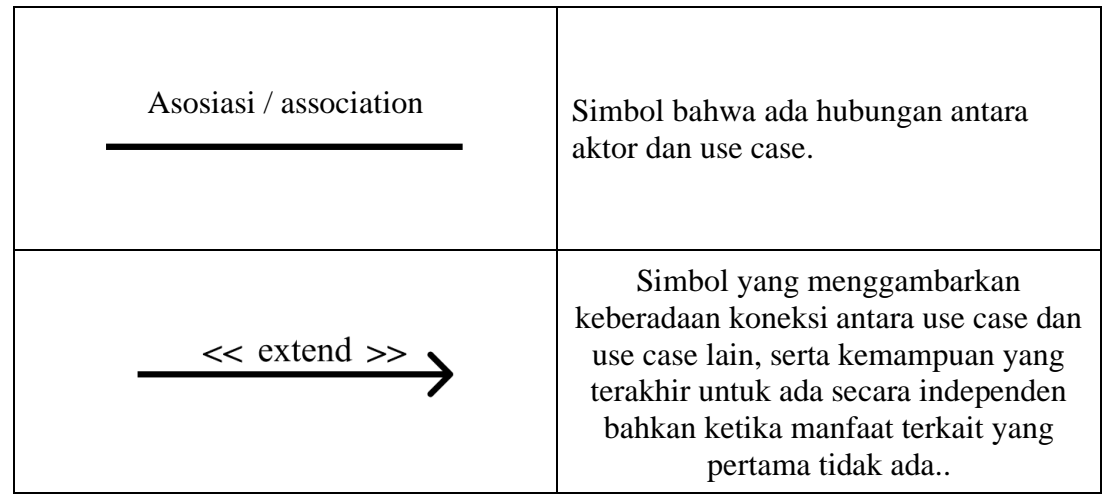

Sumber : (A.S. & Shalahuddin, 2018)

### 2. Activity Diagram

Action chart akan menggambarkan bagaimana sebuah stream atau pergerakan dari sebuah aplikasi akan direncanakan, yang jelas stream atau action ini menggabungkan awal dari stream, pilihan-pilihan yang akan dibuat pada aplikasi,

hingga kemudian memasuki akhir dari stream atau action tersebut. Untuk sesaat, action chart akan digambarkan sebagai proses kerja atau proses kerja yang akan dibuat (Novicha & Naja, 2018).

| <b>Simbol</b>                 | deskripsi                                                                                                    |  |
|-------------------------------|----------------------------------------------------------------------------------------------------|--|
| Status awal                   | Simbol ini mengambarkan status awal<br>atau mulai sebuahnya aktivitas dari<br>aplikasi tersebut.                                               |  |
| <b>Aktivitas</b><br>aktivitas | Simbol yang mengambarkan aktivitas<br>yang akan dilakukan oleh aplikasi<br>tersebut, pada bagian ini akan diawali<br>dengan sebuah kata kerja. |  |

**Tabel 2.3** Simbol *Activity* Diagram

**Sumber :** (A.S. & Shalahuddin, 2018)

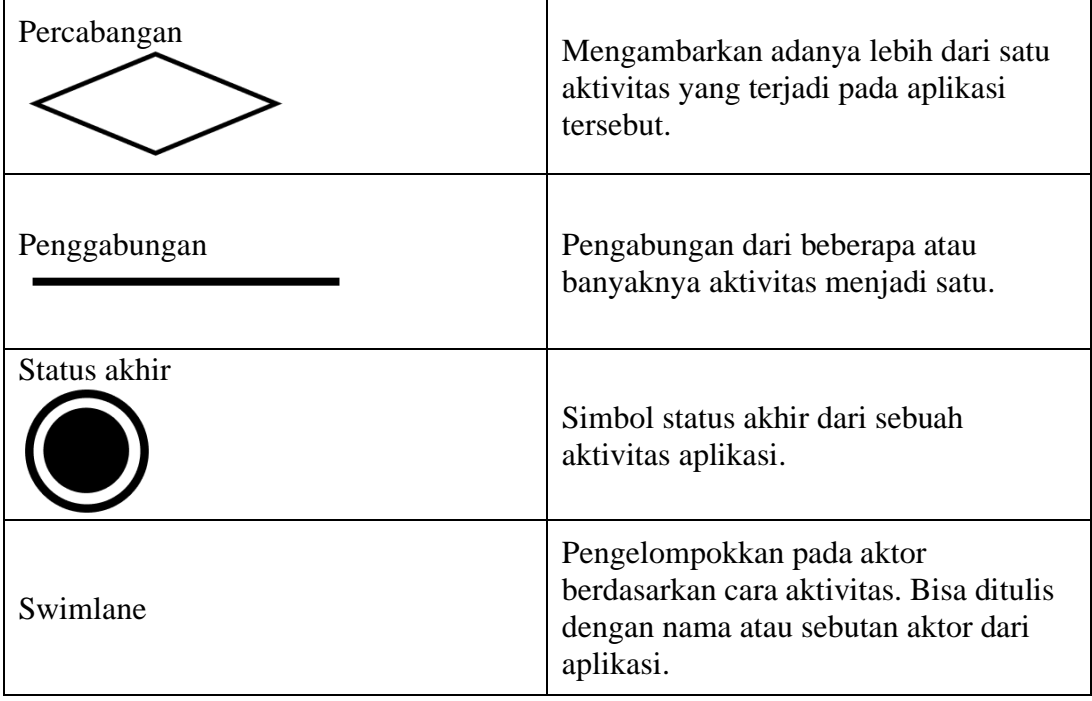

## **Tabel 2.4** Lanjutan Simbol *Activity Diagram*

Sumber : (A.S. & Shalahuddin, 2018)

### 3. Sequence Diagram

Sequence diagram adalah representasi visual dari komunikasi antara objek yang terjadi selama proses berbasis waktu dan biasanya melibatkan pesan atau pesan. Beberapa hal penting akan diperhatikan pada sequence diagram, seperti dimensi vertikal, yang sering disebut sebagai waktu, dan dimensi horizontal, yang sering digunakan untuk merujuk pada suatu objek yang terkait dengan aplikasi yang bersangkutan. Pada bagian sequence diagram, sebuah pesan atau titik lain akan ditunjukkan dalam bentuk batang melengkung yang bergerak dari satu objek ke objek lainnya. Kemudian, bergerak maju ke fase berikutnya, pesan atau pernyataan yang dimaksud harus diulang dan akan menjadi operasi atau salah satu metode kelas yang tersedia. Sebaliknya, bilah aktivasi diagram urutan akan menunjukkan berapa lama proses tertentu berlangsung dalam waktu per proses aplikasi yang relevan. (Novicha & Naja, 2018).

| Simbol                 | deskripsi                                                                                                    |  |  |
|------------------------|----------------------------------------------------------------------------------------------------|--|--|
| aktor                  | Simbol yang mengambarkan proses,<br>orang ataupun aplikasi lain yang<br>melakukan sebuah aktivitas ataupun<br>interaksi dalam aplikasi tersebut |  |  |
| Garus hidup / lifeline | Simbol yang akan mengambarkan<br>kehidupan dari sebuah bagian ataupun<br>objek                                                                  |  |  |
|                        |                                                                                                    |  |  |

**Tabel 2.5** Simbol *Sequence Diagram*

| Objek<br>nama objek : nama kelas      | Mengambarkan sebuah objek yang<br>sedang melakukan aktivitas ataupun<br>berinteraksi pesan                                                                             |
|---------------------------------------|----------------------------------------------------------------------------------------------------|
| Waktu aktif                           | Mengidentifikasikan bahwa sebuah<br>objek dalam keadaan aktif berinteraksi<br>atau terjadi aktivitas, termasuk<br>didalamnya tahapan atau proses<br>aktivitas tersebut |
| Pesan tipe create<br>$<<$ create $>>$ | Mengambarkan bahwa membuat<br>sebuah objek baru atau yang lainnya,<br>lalu tanpa panah akan mengarah ke<br>objek yang dalam keadaan dibuat<br>tersebut                 |

Sumber : (A.S. & Shalahuddin, 2018)

### 4. Class Diagram

Diagram kelas adalah jenis diagram yang paling sering digunakan di UML di antara banyak jenis lainnya. Diagram kelas adalah gambar atau representasi dari blok bangunan individu dari setiap proses pengembangan aplikasi yang akan datang. Diagram kelas akan menjelaskan bagaimana hubungan antara nilai bekerja serta informasi tambahan atau spesifik dari setiap kelas yang akan digunakan dalam perancangan aplikasi yang akan dibuat. Diagram kelas itu sendiri memiliki tiga area utama, yaitu nama, atribut, dan operasi. Kemudian, nama digunakan untuk memberikan identitas unik bagi sekolah tersebut, dan atribut digunakan untuk menggambarkan data atau informasi tentang suatu objek yang ada di sekolah tertentu, sedangkan tas operasional digunakan untuk memberikan fungsi pada tas atau objek apa pun. (Novicha & Naja, 2018).

|                                                       | <b>Tubel Algebra</b> Dimoot Clubb Diugram                                                                                   |  |  |
|-------------------------------------------------------|----------------------------------------------------------------------------------------------------|--|--|
| <b>Simbol</b>                                         | <b>Deskripsi</b>                                                                                                    |  |  |
| kelas<br>nama_kelas<br>$+$ atribut<br>$\pm$ operasi() | Mengambarkan bagian atau susunan<br>kelas pada sebuah aplikasi                                                              |  |  |
| Antarmuka / interface<br>nama interface               | Mengambarkan sebuah konsep<br>antarmuka yang masuk ke dalam<br>bagian pemrograman beorientasi objek                         |  |  |
| Asosiasi / association                                | Hubungan yang terjadi pada antar atau<br>berbagai kelas dan biasanya asosiasi<br>didalamnya ditambah dengan<br>multiplicity |  |  |

**Tabel 2.6** Simbol *Class Diagram*

**Sumber : (A.S. & Shalahuddin, 2018)**

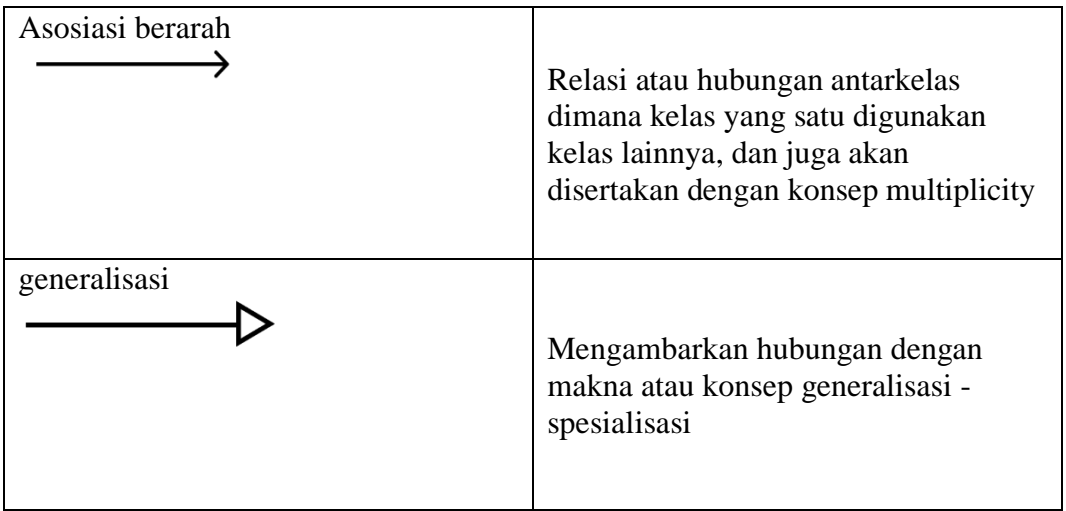

**Tabel 2.7** Lanjutan Simbol *Class Diagram*

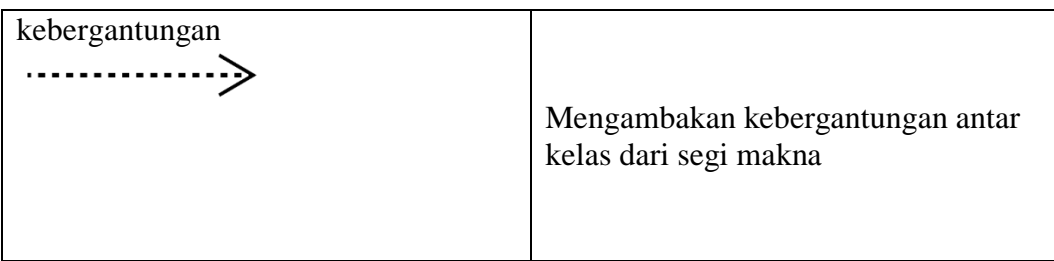

Sumber : (A.S. & Shalahuddin, 2018)

5. Sublime Text

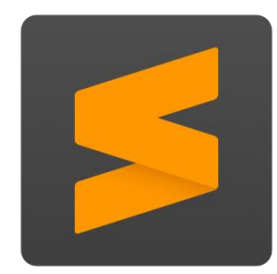

**Gambar 2. 8** Logo Sublime Text **Sumber :** (Data penelitian, 2021)

Sublime Text adalah satu-satunya editor teks atau kode yang biasa digunakan untuk menghasilkan kode sumber dari berbagai jenis atau kategori yang mendukung berbagai bahasa pemrograman, termasuk PHP, HTML, CSS, C, C++, dan banyak lagi. (Simangunsong, T, T, & Telkom, 2020).

Selain mudah digunakan untuk menambahkan kode ke program atau mengeditnya, sublime text juga ringan dan memiliki tab yang mudah dipahami pengguna, terutama pemula..

6. Bahasa Pemrograman C#

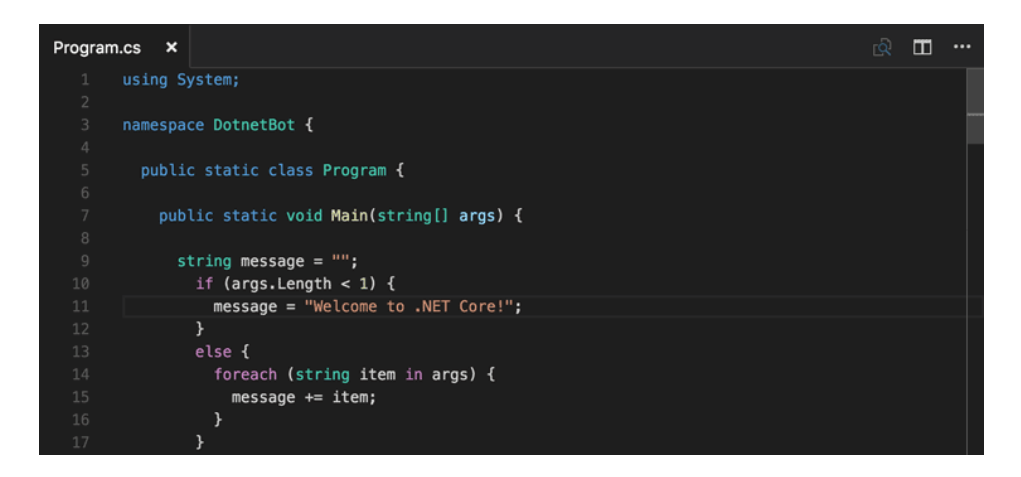

**2. 9 Gambar** Contoh Bahasa Pemrograman C# **Sumber :** (visualstudio, 2018)

C#, yang juga dapat ditulis sebagai C sharp, adalah bahasa pemrograman yang paling banyak digunakan di seluruh dunia dari yang lainnya. Bahasa pemrograman C# dapat digunakan untuk berbagai tujuan dalam pemrograman, termasuk skrip sisi server untuk situs web, membuat aplikasi desktop atau seluler, membuat video game, dan banyak lagi..

Microsoft, perusahaan teknologi global terkemuka, mengembangkan bahasa pemrograman C# itu sendiri. Saat digunakan, bahasa ini biasanya akan digantikan oleh .NET Framework, yang dapat digunakan untuk mengkompilasi program yang ditulis dalam C atau untuk meluncurkan program yang dibuat dalam bahasa lain.

## **2.10 XAMPP**

XAMPP adalah merek dagang dari X Apache. PHP MySQL Perl, X adalah sistem operasi untuk Windows, Linux, dan Unix. Ini adalah kumpulan perangkat lunak yang terdiri dari server web Apache, database MySQL dan MariaDB, dan bahasa pemrograman PHP dan Perl. Komunitas ApacheFriends.org dari pengguna server web membuat XAMPP. Ada banyak paket perangkat lunak yang mirip dengan XAMPP, termasuk LAMP, MAMP, dan WAMP; mereka semua mendasarkan operasi mereka pada server web Apache. XAMPP adalah tumpukan perangkat lunak paling populer untuk mengembangkan aplikasi berbasis web (Betha 2020).

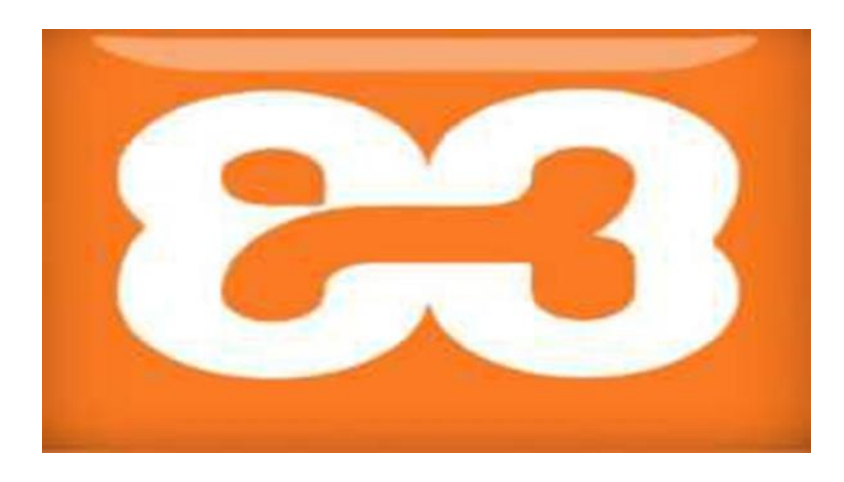

**Gambar 2.10** Logo Xampp **Sumber :**

## **1. MySQL**

*MySQL* adalah aplikasi organisasi data yang memprogram *SQL (informational collection organization system) atau DBMS yang multithread, multi-klien, dengan sekitar 6 juta organisasi di seluruh dunia. MySQL AB membuat MySQL terbuka sebagai pemrograman gratis di bawah GNU* General Public License (GPL), tetapi mereka juga menjual di bawah izin untuk keadaan di mana penggunaannya bertentangan dengan penggunaan *GPL..* (Harjoko. 2006).

*MySQL* sebenarnya merupakan turunan salah satu konsep utama dalam database sejak lama, yaitu SQL (*Structured Query Language*). SQL adalah sebuah konsep pengoperasian database, terutama untuk pemilihan atau seleksi dan pemasukan data, yang memungkinkan pengoperasian data dikerjakan dengan mudah secara otomastis (wardoyo, 2006).

- **a. Kelebihan** *MySQL,MySQL* juga memiliki beberapa kelebihan antara lain (Turban, 2011**):**
	- **1.** *Portability*

*MySQL* dapat berjalan stabil pada berbagai aplikasi operasi seperti windows, Linux, FreeBSD, Solaris dan lain-lain.

### **2.** *Open Source*

*MySQL* didistribusikan secara *open source* (gratis), dibawah lisensi GPL sehingga dapat digunakan cuma-Cuma.

**3.** *Multi User*

*MySQL* dapat digunakan oleh beberapa user dalam waktu yang bersamaan tanpa mengalami masalah atau konflik.

## **4.** *Performance Tuning*

*MySQL* memiliki kecepatan yang menakjubkan dalam menangani *query* sederhana, dengan kata lain dapat memproses lebih banyak SQL per satuan waktu

### **5.** *Coloumn Types*

*MySQL* memiliki tipe kolom yang sangat kompleks, seperti *integer, double, char, text, date* dan lain-lain.

## **6.** *Command and Function*

*MySQL* memiliki operator dan fungsi secara penuh yang mendukung perintah *select* dan *where* dalam *query.*

## **7.** *Security*

*MySQL* memiliki beberapa lapisan sekuritas seperti level *subnetmask*, nama *host*, dan izin akses *user* dengan aplikasi perizinan yang mendetail serta *password* terenkripsi.

## **8.** *Scability and Limits*

*MySQL* mampu menangani database dalam skala besar, dengan jumlah *records* lebih dari 50 juta dan 60 ribu tabel serta 5 milyar baris. Selain itu batas indeks yang dapat ditampung mencapai 32 indeks pada tiap tabelnya.

### **9.** *Connectivity*

*MySQL* dapat melakukan koneksi dengan *clients* menggunakan protokol TCP/IP, *Unix socket* (UNIX) atau *Named Pipes* (NT).

## **10.** *Localisation*

*MySQL* dapat mendeteksi pesan kesalahan pada *client* dengan menggunakan lebih dari dua puluh bahasa.

### **11.** *Interface*

*MySQL* memiliki *interface* (antar muka) terhadap berbagai aplikasi dan bahasa pemograman dengan menggunakan fungsi API (*Aplication Programming Interface*).

### **12.** *Clients and Tools*

*MySQL* dilengkapi dengan berbagai *tools* yang dapat digunakan untuk administrasi database dan pada setiap *tool* yang ada disertakan petunujk *online.*

## **13. Struktur Tabel**

*MySQL* memiliki struktur tabel yang lebih fleksibel dalam menangani *ALTER TABLE*, dibandingkan database lainnya semacam *PosgreeSQL* ataupun *Oracle.*

### **b. Kelemahan** *MySQL* **dari dulu sampai saat ini**

*Feature-creep* artinya *MySQL* berusaha kompatibel dengan beberapa standar serta berusaha memenuhinya namun jika itu diungkapkan kenyataannya bahwa fitur-fitur tersebut belum lengkap dan belum berperilaku sesuai standar. Contoh fitur *SUB-SELECT* (nesting *SELECT* dalam *SELECT*) yang tidak optimal dan sering salah *parsing query SQL* dan jalan keluarnya dengan memecah menjadi beberapa *query* (Henry, 1999).

## **2.11 Metode Pengujian**

## *2.11.1 White Box Testing*

*a.* Pengertian White Box Testing

Ujicoba *Whitebox* merupakan metode desain uji kasus yang menggunakan struktur kontrol dari desain prosedural untuk menghasilkan kasus-kasus uji. Dengan menggunakan metode ujicoba whitebox, para pengembang software dapat menghasilkan kasuskasus uji yang :

- 1. Menjamin bahwa seluruh independent paths dalam modul telah dilakukan sedikitnya satu kali.
- 2. Melakukan seluruh keputusan logikal baik dari sisi benar maupun salah.
- 3. Melakukan seluruh perulangan sesuai batasannya dan dalam batasan operasionalnya.

4. Menguji struktur data internal untuk memastikan validitasnya. Mengapa menghabiskan banyak waktu dan usaha dengan menguji logikal software?. Hal ini dikarenakan sifat kerusakan alami dari software itu sendiri, yaitu :

- 1. Kesalahan logika dan kesalahan asumsi secara proposional terbalik dengan kemungkinan bahwa alur program akan dieksekusi. Kesalahan akan selalu ada ketika mendesain dan implementasi fungsi, kondisi atau kontrol yang keluar dari alur utama. Setiap harinya pemrosesan selalu berjalan dengan baik dan dimengerti sampai bertemu "kasus spesial" yang akan mengarahkannya kepada kehancuran.
- 2. Sering percaya bahwa alur logikal tidak akan dieksekusi ketika dikenyataannya, mungkin akan dieksekusi dengan basis regular. Alur logika program biasanya berkebalikan dari intuisi, yaitu tanpa disadari asumsi mengenai alur kontrol dan data dapat mengarahkan pada kesalahan desain yang tidak dapat terlihat hanya dengan satu kali ujicoba.
- 3. Kesalahan typographical (cetakan) bersifat random. Banyak yang terdeteksi dengan mekanisme pemeriksaan sintaks, tetapi banyak juga yang tidak terdeteksi sampai dengan dimulainya ujicoba.

Karena alasan tersebut diatas, maka ujicoba whitebox testing diperlukan selain blackbox testing.

## **2.12 Penelitian Terdahulu**

Ada beberapa penelitian terdahulu yang dijadikan sebagai acuan dalam penelitian ini, berikut adalah beberapa penelitian tersebut:

- 1. Chusnul Islamiyan, 2016 yang berjudul "Rancang Bangun Aplikasi Informasi Geografis (SIG) Untuk Penyebaran Penyakit Demam Berdarah di Surabaya dengan Menggunakan Metode K-Means*"*. Tujuan dari penelitian ini adalah untuk menetapkan SIG menggunakan metode K-Means yang dapat digunakan oleh Dinas Kesehatan Kota Surabaya untuk mengetahui prevalensi DBD di Surabaya. Persamaan pada penelitian ini adalah pada objek penelitian sedangkan perbedaanya adalah dengan aplikasi yang akan dibuat.
- 2. Menurut Penelitian (Handoko & Lesmana, 2018) yang berjudul **"***Data Mining* **pada jumlah penumpang menggunakan metode** *Clustering***"**  tentang pengelompokan jumlah penumpang di bandar udara hang Nadim dengan menggunakan metode pengelompokan dengan beberapa variabel yaitu variabel pertama penumpang yang datang, kedua penumpang yang berangkat, ketiga penumpang yang transit dengan data banyak, dan sedikit yaitu di ta Hasil yang diperoleh adalah pengetahuan tentang "jadwal padat pelanggan bandar udara hang nadim perbulanny" sehingga dapat membantu dalam pencegahan "petugas bandar udara hang Nadim" terhadap pemudik yang sedang transit, yang berangkat, dan yang sedang dalam perjalanan bulan ini.
- 3. Menurut Penelitian (Dhuhita, 2015)yang berjudul **"***Clustering*  **Menggunakan Metode** *K-Means* **untuk menentukan Status Gizi Balita"** Membahas hubungan antara dua jenis kenaikan berat badan: tinggi (TB) dan berat (BB), yang kemudian ditransformasikan menjadi lima

klaster status gizi berupa gizi buruk, gizi kurang, gizi baik, dan gizi lebih dan obesitas menggunakan data dari 50 orang di Desa Karang Songo yang berusia di bawah tiga tahun. Kemudian dilakukan analisis clustering menggunakan SPSS. Analisis data keluaran kemudian dibandingkan dengan hasil algoritma K-Means dan tabel Growth Chart. Hasilnya diperoleh 17 data dengan kelompok identik, dan algoritma K-Means memiliki skor 34 persen yang akurat dan dapat berubah sesuai dengan data yang diinput.

- 4. Menurut Penelitian (Prediction & Syndromes, 2019) yang berjudul **"***Disease Prediction through syndromes using K-Means algorithm". Examines the connection between the two kinds of weight gain: tinggi (TB) and berat (BB), which is then changed into five groups of gizi status as gizi buruk, gizi kurang, gizi baik, and gizi lebih and obesitas involving information from 50 individuals in Desa Karang Songo who were younger than three. Then, a grouping investigation was performed utilizing SPSS. The result information examination was then contrasted with the consequences of the K-Means calculation and the Growth Chart table. The outcome is that 17 information with indistinguishable kelompoks were gotten, and the calculation K-Means has a score of 34% that is precise and can change as per the information.*
- 5. Menurut Penelitian (Li, 2019) yang berjudul *"Study on the Grouping of Patients with Chronic Infectious Diseases Based on Data Mining". This review portrays information mining innovation research that is utilized to*

*arrange constant irresistible illness patients to anticipate patients as per the degree of irresistible sickness endured. K-Means bunching calculation was utilized to characterize constant irresistible illness patients, then, at that point, C5.0 choice tree calculation was utilized to foresee the condition of ongoing irresistible infection patients with 170,246 short term information, 43,448 information framed in the wake of cleaning information. The C5.0 choice tree calculation was utilized to foresee the therapy circumstance of patients with ongoing irresistible infections, 99.94% precision rate confirmed by the disarray model. The finish of this exploration study is that clinical organizations ought to be better at associating constant irresistible illnesses to patients and their networks, giving answers for assist them with further developing prescription adherence. To speed up the improvement of clinic data as well as in dealing with patients to construct a data set of ongoing irresistible sicknesses to decide the degree of high points and low points of persistent irresistible illnesses every once in a while, fortify the hindering of transmission from mother to kid, to really check constant irresistible illnesses, lessen the weight of sickness and demise.* 

6. Menurut Penelitian (MURTI, 2017) yang berjudul **"Penerapan Metode**  *K-Means Clustering* **untuk mengelompokkan potensi produksi buahbuahan di Provinsi Daerah Istimewa Yogyakarta"** membahas penggunaan metode K-Means untuk mengidentifikasi wilayah tertentu dengan konsentrasi tertinggi dari data produksi yang berlimpah, tahan lama, dan berkualitas tinggi berfokus pada hal ini. Tujuannya adalah untuk menyederhanakan proses identifikasi suatu wilayah. Hasilnya akan teridentifikasi daerah dengan potensi produksi roti tertinggi.

- 7. "Penerapan Metode Clustering Dengan K-Means Untuk Memetakan Potensi Tanaman Padi Di Kota Semarang," Lianna Felicia, 2014. The current study makes use of the clustering algorithm to identify potential Tanaman Padi areas in Kota Semarang. The difference between this study's findings and those of the author is in the study's object, and its implementation of the K-Means clustering method is identical to that of the author's findings.
- 8. Implementing K-Means Clustering for the Analysis of Profitability Risk in Working Capital, N. Harianto Kristanto, Andreas Christoper L.A, and Halim Budi S., 2016. Using the rasio profitabilitas, the user can determine whether the company is experiencing financial success or failure. Hasil berupa cluster dari perusahaan mana yang memiliki kesamaan paling mirip dalam rasio profitabilitas memliki tujuan untuk melindungi perkembangan perusahaan dalam rentang waktu tertentu.

### **2.13 Kerangka Pemikiran**

Kerangka Kerangka Pemikiran dari pemeriksaan ini, digambarkan seperti pada gambar yang meyertai:

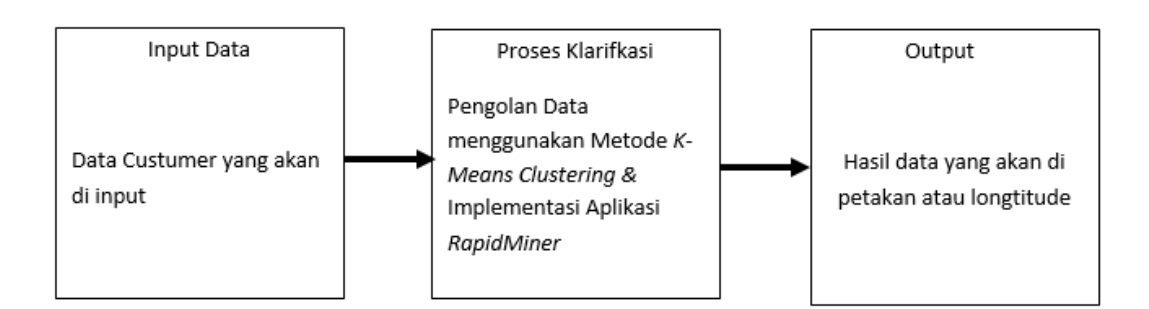

# **Gambar 2.11** Kerangka Pemikiran **Sumber :** Hasil Olahan Penulis

Kerangka Pemikiran yang tergambar di atas dapat dijelaskan sebagai berikut :

- a. Dari kontribusi penyelidikan tersebut, interaksi pemeriksaan dilakukan berupa teknik pemecahan masalah dengan menggunakan metode Clustering untuk membandingkan jumlah pelanggan pada wilayah tertentu. Output analisis adalah informasi data customer yang telah di kelompokkan yang akan dijadikan acuan untuk memperoleh solusi.
- b. Outcomes Analysis atau solusi adalah system yang tersedia dapat dijadikan acuan dalam mementukan lokasi untuk menentukan pola penjemputan paket dalam peningkatan kepercayaan customer.
- c. Dengan ide itu, percayalah bahwa dianggap perlu suatu metode penyajian data customer yang lebih baik dan lengkap dalam bentuk aplikasi.

## **BAB III**

## **METODE PENELITIAN**

### **3.1 Desain Penelitian**

Agar eksplorasi berjalan dengan benar, pemeriksaan ini harus memiliki teknik dalam membuat peta. Konfigurasi mencoba merancang eksplorasi untuk mengumpulkan dan menangani informasi sehingga pemeriksaan normal dilakukan dan mencapai tujuan yang memengaruhi siklus eksplorasi. (Sari dan Sadar 2019).

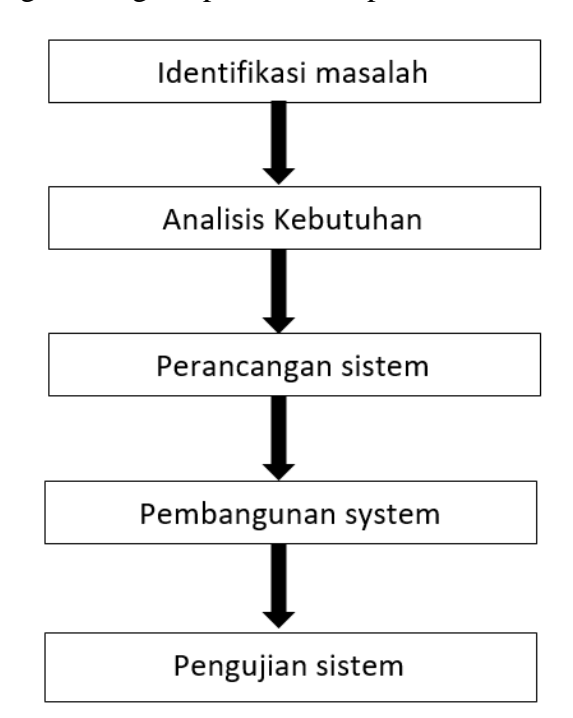

Adapun langkah-langkah penelitian dapat dilihat di bawah ini:

**Gambar 3.1** Desain Penelitian **Sumber :** Data Penelitian (2022) Klarifikasi rencana pemeriksaan sehingga diperoleh hasil eksplorasi yang ideal adalah sebagai berikut:

1. Indentifikasi masalah

Pada saat melakukan pick up / pengirman barang sprinter atau kurir J&T express Batam mengalami kendala pada saat mencari alamat sehingga penjemputan paket di rumah customer sedikit terhambat dan banyak membuang buang waktu.

2. Analisi kebutuhan

Pemeriksaan kebutuhan adalah penyelidikan yang diharapkan untuk memutuskan rincian persyaratan aplikasi yang akan digunakan.

3. Perancangan aplikasi

Ilmuwan akan merencanakan aplikasi seperti yang ditentukan oleh hasil dan tujuan untuk membuatnya lebih sederhana saat melakukan penjemputan

4. Pembangunan aplikasi

Pembangunan aplikasi direncanakan dengan cara yang paling umum untuk melakukan efek samping dari analis ke dalam aplikasi pendukung K-Means dengan metode yang lengkap dan pemrograman pendukung untuk mempermudah perencanaan aplikasi ini.

### 5. Pengujian aplikasi

Analis melakukan pengujian atau disebut juga dengan kontras.Untuk menentukan hasil apakah sesuai titik jemput barang atau dapat mempermudah saat melakukan pick up / pengirman barang sprinter atau kurir J&T express Batam .

### **3.2 Pengumpulan Data**

Strategi untuk data peristiwa sosial sangat penting dalam sebuah pemikiran. Strategi pemilahan data yang umumnya digunakan dalam penelitian adalah sebagai berikut:

### **1.** *(Observasi)*

Pengumpulan data dengan menulis secara cermat dan melakukan pengamatan yang berhubungan dengan objek penelitian, yaitu melihat apa yang kurang pada system E3 J&T express.

### **2. Wawancara (Interview)**

Wawancara adalah teknik pengumpulan data melalui tanya jawab tentang halhal yang berhubungan langsung dengan masalah yang diteliti.

Pihak-pihak yang diwawancarai penulis antara lain::

- a. Bagian admin kantor J&T expres Batam.
- b. Staf atau pegawai yang bertugas dalam mengelola data pengiriman.
- c. Beberapa staf dan kurir yang bertugas pada kantor J&T expres Batam

### **3. Studi Kepustakaan**

.

Yaitu strategi mengumpulkan informasi dengan memusatkan perhatian pada buku-buku perpustakaan, makalah dan angka-angka logis lainnya yang berhubungan dengan masalah yang diteliti.

### **3.3 Penggambaran Aplikasi**

Analisis Pemeriksaan aplikasi yang sedang berjalan berarti mengetahui lebih jelas cara kerja aplikasi dan masalah apa yang dihadapi aplikasi sehingga rencana aplikasi dapat dibuat. Pemeriksaan aplikasi dicirikan sebagai kemunduran kerangka kerja total menjadi bagian-bagiannya dengan tujuan akhir untuk menemukan dan menemukan masalah yang berkelanjutan. Tahap pemeriksaan ini sangat penting mengingat pada tahap ini dengan asumsi ada kesalahan, maka akan menimbulkan blunder pada tahap selanjutnya. Dibutuhkan tingkat akurasi dan presisi yang tinggi untuk mendapatkan aplikasi berkualitas yang layak.Sebelum merencanakan aplikasi lain, asumsikan Anda menginginkan gambar yang berisi data atau data yang terhubung dengan aplikasi yang sedang berjalan di Kantor JNT Batam. Ini akan berguna untuk mempermudah dalam membedah dan merencanakan aplikasi baru.

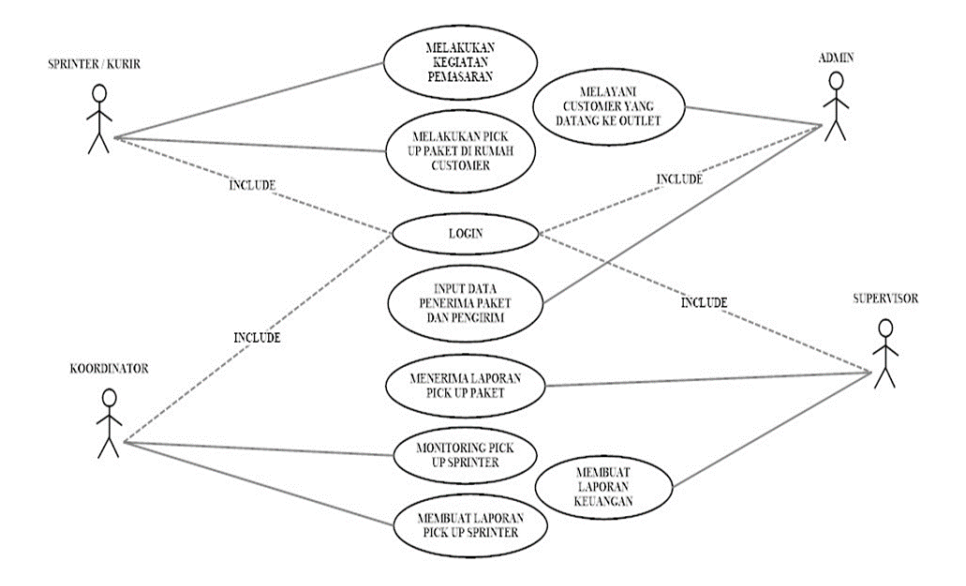

**Gambar 3.2** Use case system yang berjalan **Sumber :** Hasil olahan penulis

Pada system yang berjalan ini mempunyai 4 aktor yaitu ada kurir/sprinter dan customer. Kurir mempunyai tugas melakukan kegiatan pemasaran, melakukan pickup paket di rumah customer, tugas admin di sini melakukan input data paket yang akan di kirim dari nama, nomor pengirim, nama penerima, nomor penerima, kabupaten, kecamatan, dan alamat lengkap penerima, tugas coordinator yaitu melakukan monitoring jumlah pickup pada kurir, dan membuat laporan jumlah pickup dalam sehari, dan tugas supervisor mengontrol semua kegiatan pada jnt tantara pelajar dan menerima laporan dari coordinator.

### **3.3.1 Aplikasi Yang Di Usulkan**

Setelah menganalisis aplikasi yang berjalan dan mengidentifikasi masalah yang disebabkan oleh aplikasi yang sedang berjalan, perlu dirancang dan dibuat program yang otomatis dan interaktif dalam bentuk komputerisasi untuk mengatasi masalah dengan situasi poky dan memastikan bahwa peserta tidak terhalang dari melakukan pekerjaan mereka, terutama saat melakukan pengambilan data medis.

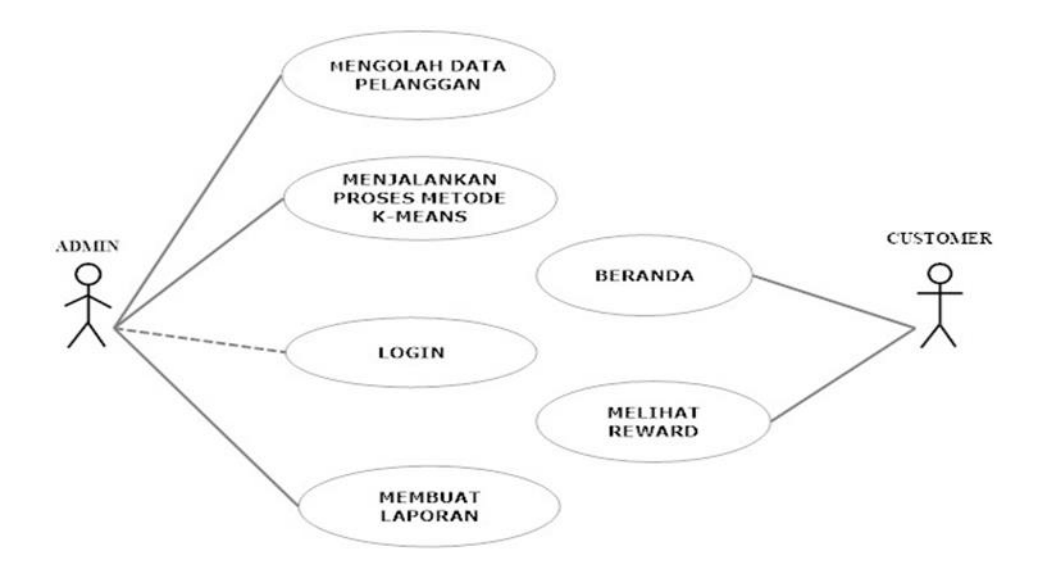

**Gambar 3.3** yang akan di usulkan

### **Sumber :** Hasil olahan penulis

Pada system yang di usulkan ada dua actor, actor yang pertama itu melakukan login untuk dapat mengelola data pelanggan, membuat laporan, dan menjalankan proses *K-Means*. Kemudian actor yang kedua yang di maksudkan adalah customer atau pelanggan J&T express dan mengakses website dan melihat data pengiriman dan rewardnya.

## **3.4 Analisis Kebutuhan**

### **3.4.1 Kebutuhan nonfungsional**

Untuk memahami spesifikasi analisis kebutuhan non-fungsional untuk aplikasi, Persyaratan khusus mencakup analisis perangkat keras, perangkat lunak, dan pengguna (analisis pengguna)..

### **a. Analisis perangkat keras (hardware)**

Untuk melakukan pengujian digunakan 1 unit laptop, masingmasing memiliki spesifikasi sebagai berikut :

- a. Prosessor Intel® Core i3 2.40 GHz
- b. *Hardisk* 500 GB
- c. Memori DDR3 4 GB
- d. VGA 1 GB
- e. Layar 14 *inch*

### **b. Analisis perangkat lunak**

Perangakat lunak yang digunakan di semua laptop menggunakan aplikasi operasi *Windows* 7 32/64 bit dan aplikasi pendukung menggunakan *Microsoft Office* untuk pembuatan laporan, *foxit reader* untuk melihat file .pdf dan *Mozilla Firefox* dan *Google Chrome* sebagai aplikasi internet. Perangkat lunak yang digunakan untuk membangun aplikasi adalah dengan Sublime 3 karena perangkat lunak ini memudahkan penggunanya untuk melakukan codding dan banyak fitur yang tentu saja lebih unggul dari notepad biasa. Sedangkan untuk database menggunakan *MySQL* karena perangkat lunak ini merupakan pembangun basis data yang sesuai. Untuk penghubung digunakan aplikasi *XAMPP*.

### **3.5 Pemodelan Aplikasi**

Pemodelan aplikasi adalah sebuah kegiatan untuk menghasilkan desain teknis dalam berdasarkan evaluasi yang sudah dilakukan pada kegiatan analisis. Item dan komponen dirancang dengan tujuan memfasilitasi dan menegakkan proses kerja, serta memberikan gambaran umum tentang mekanisme terbaik untuk merancang aplikasi tertentu yang sesuai dengan tuntutan situasi dan manfaat serta manfaat yang dihasilkan dari penggunaan tertentu aplikasi

3.1.1. Use Case Diagram

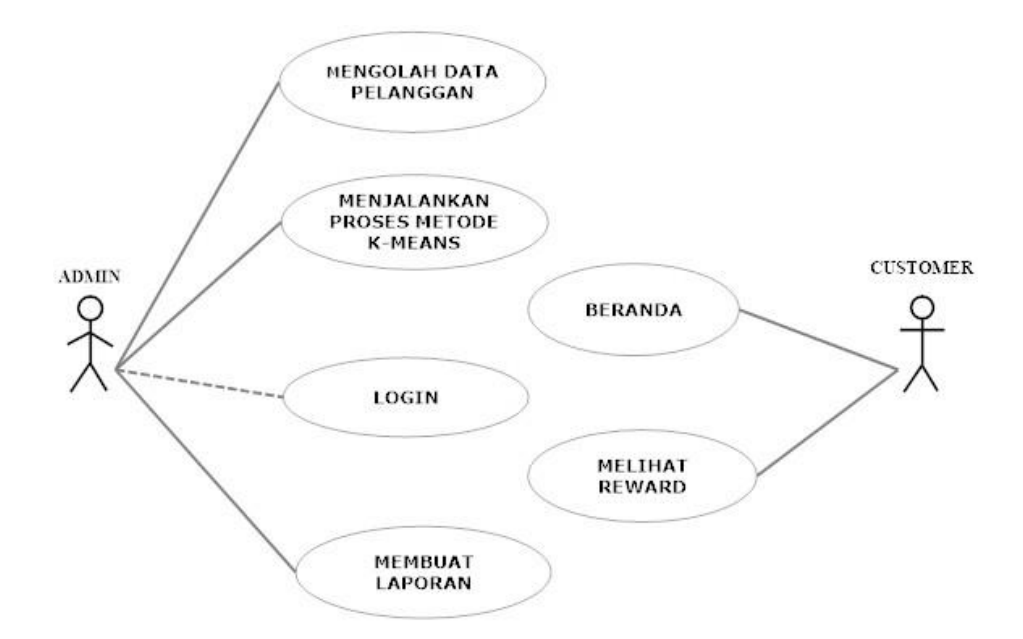

**Gambar 3.4** *use case* diagram diusulkan **Sumber :** Hasil olahan penulis

a. Admin

*Actor* : Admin

*Brief Description* : login, mengolah data pelanggan, menjalankan

proses k-means, mebuat laporan.

*Main Flow* : Pertama – tama admin *login* untuk masuk ke system lalu mengolah data pelanggan dari data pelanggan tersebut admin menjalankan proses *k-means* dan membuat laporan.

b. Customer

*Actor* : Customer

- *Brief Descriptio* : *Login*, Mengakses website, dan melihat reward dari data pengiriman paketnya.
- *Main Flow* : Pertama tama customer *mengakses* website dan mengimput NIK nya untuk melihat reward hasil pengirimannya setiap triwulaanya atau setiap 3 bulan.
- 3.1.2. Activity Diagram

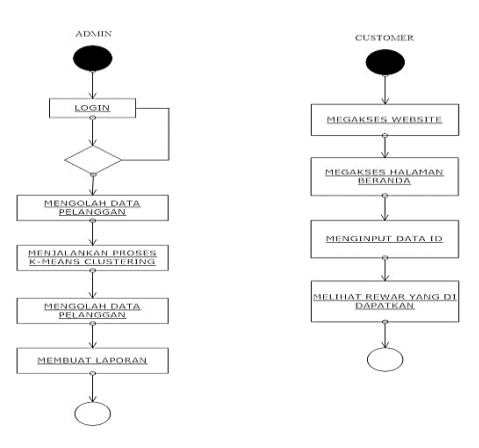

**Gambar 3.5** *Activity diagram* **Sumber :** Hasil olahan penulis

a. Admin

Gambar 3.5 *Activity diagram* di atas adalah gambaran proses yang dilakukan admin*.* Aplikasi dimulai dari melakukan login, jika gagal aplikasi akan kembali kehalaman login dan jika berhasil admin dapat menjalankan proses *K-Means* dan membuat laporan.

b. Customer

Gambar 3.5 *Activity diagram* di atas adalah gambaran proses yang dilakukan customer atau pelanggan dari pertama megakses website, melihat halaman beranda, mengimput id, dan melihat reward dari hasil pengirimannya.

### 3.1.3. Class Diagram

*Class diagram* digunakan untuk menampilkan kelas – kelas dan paket – paket di dalam aplikasi. *Class diagram* memberikan gambaran aplikasi secara statis dan relasi antar tabel.

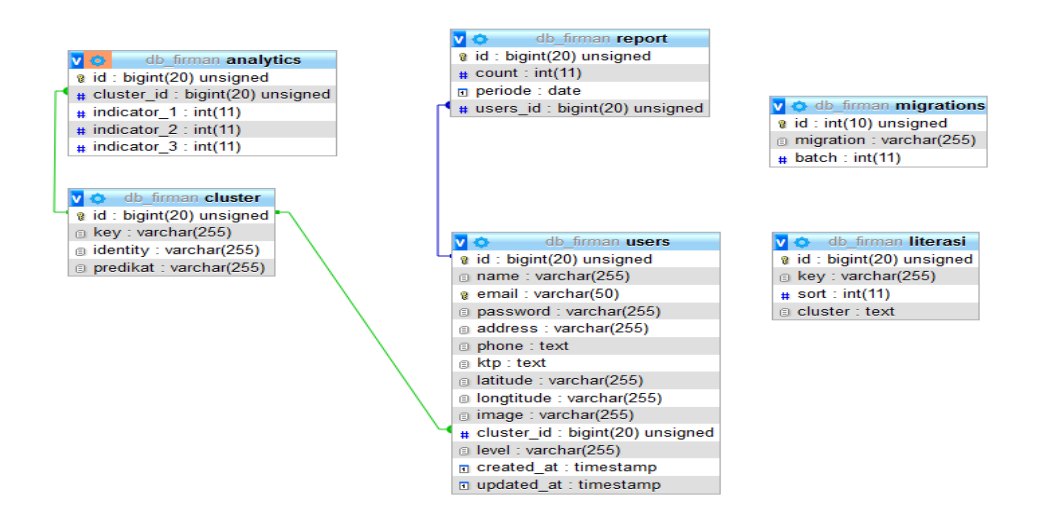

**Gambar 3.6** *Class Diagram* **Sumber : Hasil olahan penulis** 

### 3.1.4. Sequence Diagram

3.1.4.1.Sequence diagram admin

Administrator mengakses situs web dan memasukkan nama pengguna dan kata sandi di kotak masuk; jika berhasil, mereka akan kembali ke kotak login. Administrator dan user memasukkan data pelanggan dan menginput centroid pada akhir proses K-Means sebelum melakukan review laporan..

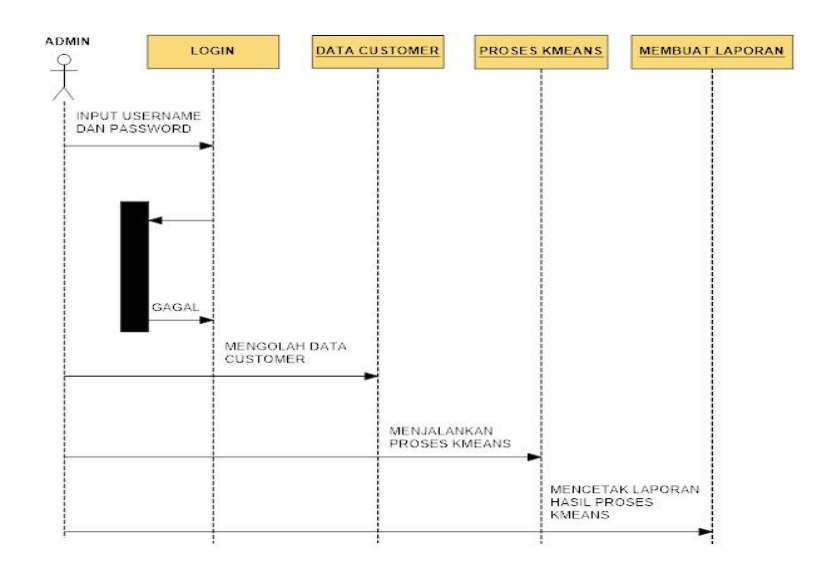

**Gambar 3.7** *Sequence Diagram* **Sumber :** Hasil olahan penulis

### **3.6 Rancangan Output**

Rancangan output merupakan suatu bentuk keluaran berupa data dan informasi atau tabel – tabel yang dibutuhkan oleh admin dalam mengolah data. Adapun output yang dimaksud disini adalah berupa hasil nilai dari alternatif yang di proses sehingga menghasilkan pengelompokan dapat di Analisa oleh admin.

## 3.1.5. Tabel pelanggan atau customer

Tabel pelanggan merupakan kumpulan data customer yang dapat di lihat oleh admin.

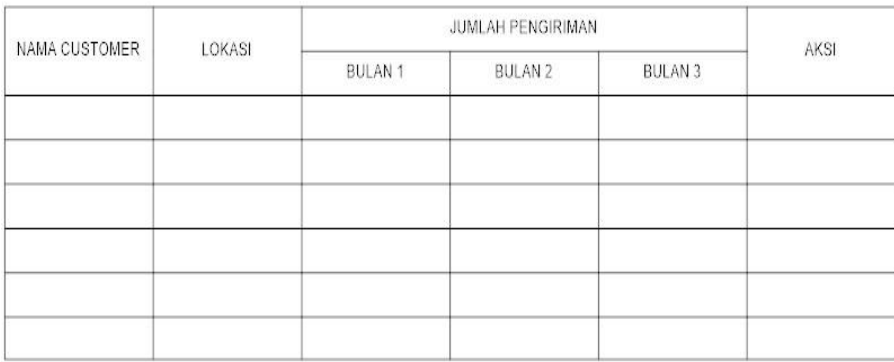

# **Gambar 3.8** Tabel Pelanggan **Sumber :** Hasil olahan penulis

## 3.1.6. Laporan

Laporan hasil *K-Means* yang dapat di cetak dan hanya bisa diakses oleh admin**.**

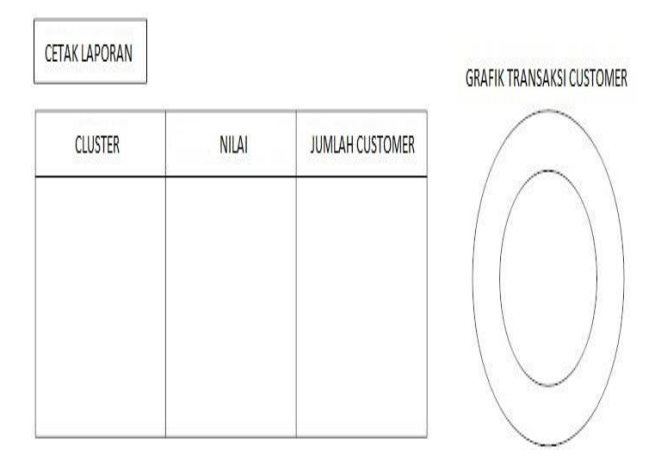

**Gambar 3.9** Laporan K-Means **Sumber :** Hasil olahan penulis

# **3.7 Rancanga Input**

3.1.7. Form Login

Input login yang digunakan oleh admin untuk dapat masuk kedalam aplikasi.

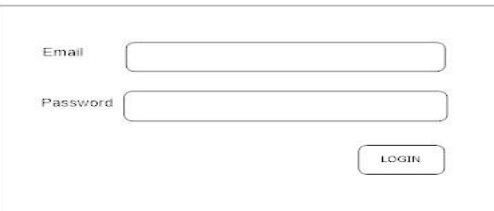

**Gambar 3.10** Form Login **Sumber :** Hasil olahan penulis

## 3.1.8. Form Create Customer

Inputan yang dapat digunakan oleh admin untuk menambah dan mengubah data customer.

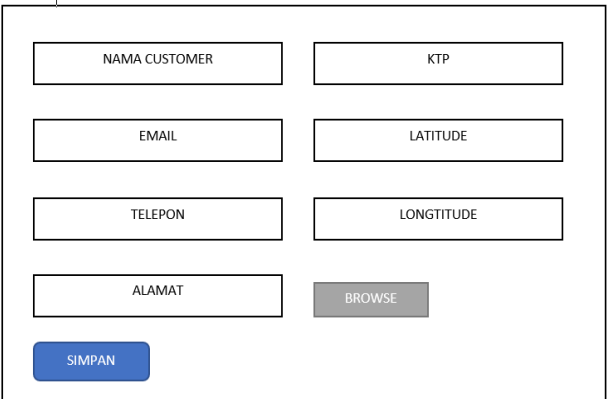

**Gambar 3.11** Form Create Customer **Sumber :** Hasil olahan penulis

# **3.8 Rancangan Database**

3.1.9. Tabel User

| Field name                 | Type data     | Width                    | Keterangan |
|----------------------------|---------------|--------------------------|------------|
| $\mathop{\rm Id}\nolimits$ | <b>Bigint</b> | 20                       |            |
| Name                       | Varchar       | 255                      |            |
| Email                      | Varchar       | 50                       |            |
| Password                   | Varchar255    | 255                      |            |
| Address                    | Varchar       | 255                      |            |
| Phone                      | Text          |                          |            |
| Ktp                        | Text          | $\overline{\phantom{0}}$ | -          |
| Latitude                   | Varchar       | 255                      |            |
| Longtitude                 | Varchar       | 255                      |            |
| Image                      | Varchar       | 255                      |            |
| Cluster_id                 | <b>Bigint</b> | 20                       |            |
| Level                      | Varchar       | 255                      |            |

**Tabel 3.1** Tabel User

**Sumber : Data Peneliti (2022)**
| Field name | Type data     | Width | Keterangan |
|------------|---------------|-------|------------|
| Id         | <b>Bigint</b> | 20    |            |
| Count      | Int           | 11    |            |
| Periode    | Date          |       |            |
| User id    | <b>Bigint</b> | 20    |            |

**Tabel 3.2** Tabel Tour

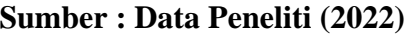

3.1.11. Tabel Literasi

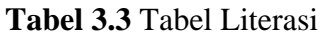

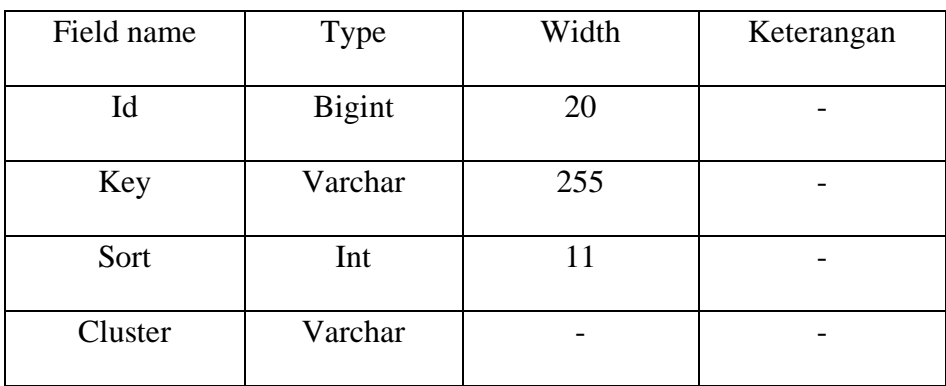

**Sumber :** Data Peneliti (2022)

3.1.12. Tabel Cluster

**Tabel 3.4** Tabel Cluster

| Field name | Type          | Width | Keterangan |
|------------|---------------|-------|------------|
| Id         | <b>Bigint</b> | 20    |            |
| Key        | Varchar       | 255   |            |

**Sumber :** Data Peneliti (2022)

| Identity | Varchar | つくく |  |
|----------|---------|-----|--|
| Predikat | Varchar | 255 |  |

**Tabel 3.5** Lanjutan Tabel Cluster

# 3.1.13. Tabel Migration

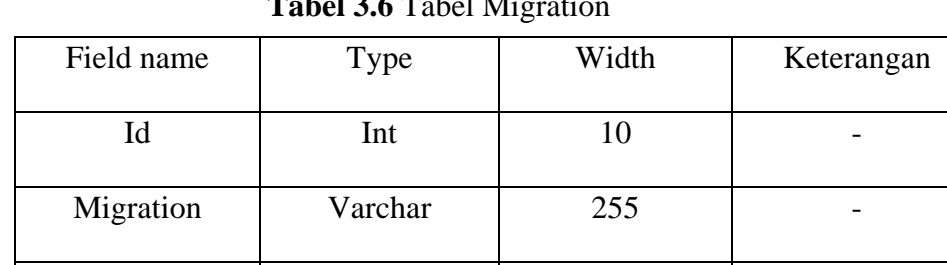

Batch | Int | 11 | -

# $J \Omega$  6 Tabel Mi

**Sumber :** Data Peneliti (2022)

# 3.1.14. Tabel Analytic

#### **Tabel 3.7** Tabel *Analytic*

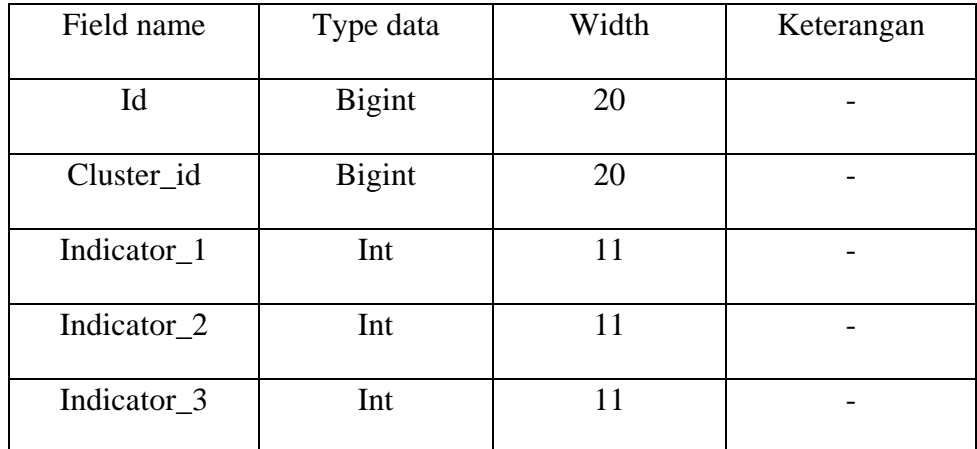

**Sumber :** Data Peneliti (2022)

**Sumber :** Data Peneliti (2022)

#### **3.9 Implementasi**

Algoritma adalah alat prosedural yang digunakan untuk pemrosesan data otomatis, pengambilan keputusan, dan hukuman.

Beberapa orang, termasuk Lloyd (1957, 1982), Forgey (1965), Friedman dan Rubin (1967), dan McQueen, memperkenalkan K-Means (1967). Penyebutan pengelompokan pertama kali datang dari Lloyd pada tahun 1957, namun informasi ini tidak dipublikasikan sampai tahun 1982. Forgey menerbitkan teknik serupa pada tahun 1965 dan kemudian secara keliru disebut sebagai Lloyd-Forgy di beberapa tempat.

Menurut Oyalade (2010), algoritma ini diberhentikan saat melihat ide yang mendalam. Sebaran obyek dan elemen pertama dalam cluster dapat dianggap sebagai "centroid point" cluster. K-Means adalah algoritma yang digunakan pada website ini..